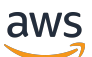

Mengoptimalkan SQL Server di Amazon EC2 untuk Oracle JD Edwards EnterpriseOne

# AWS Bimbingan Preskriptif

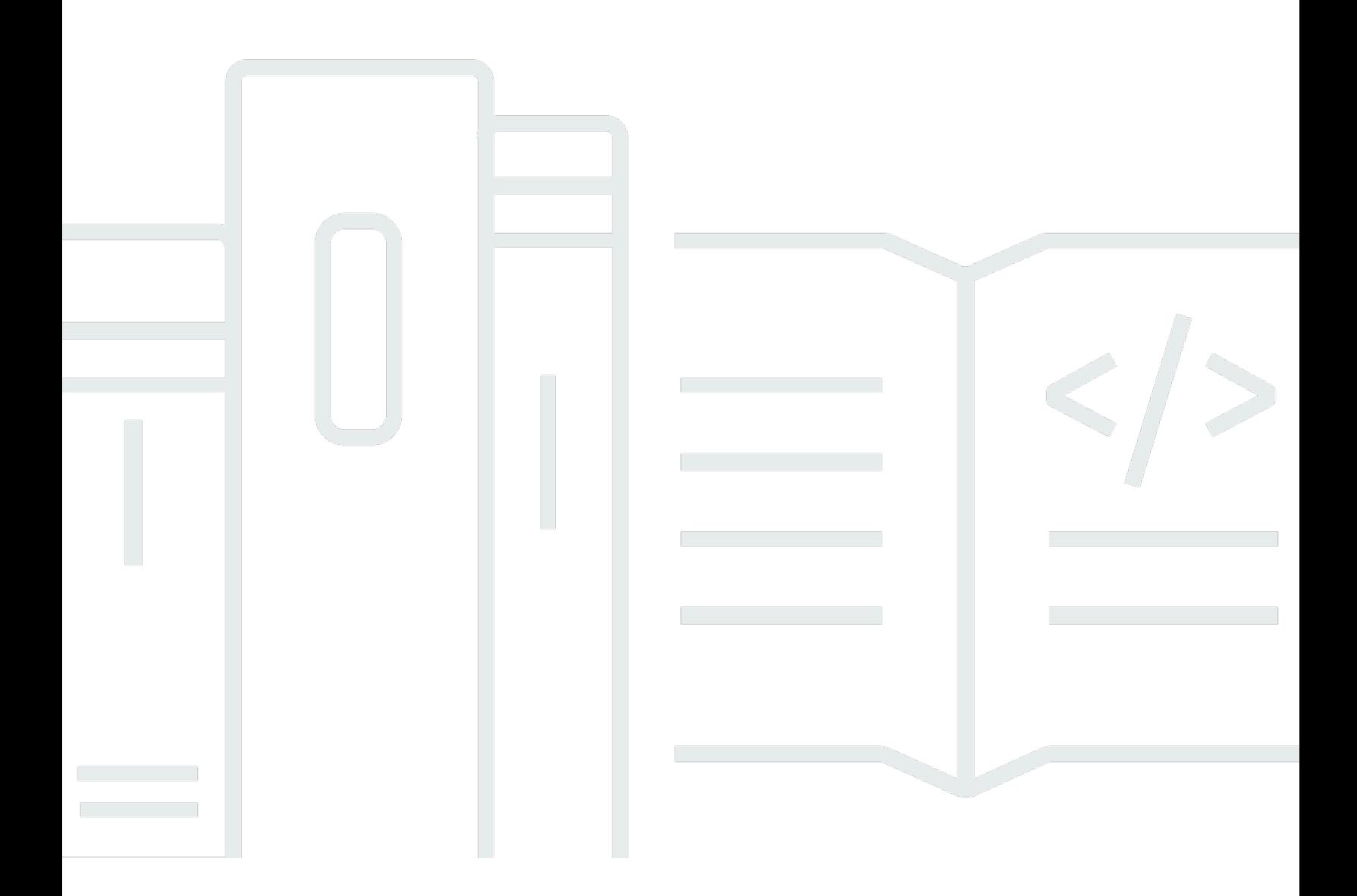

Copyright © 2024 Amazon Web Services, Inc. and/or its affiliates. All rights reserved.

## AWS Bimbingan Preskriptif: Mengoptimalkan SQL Server di Amazon EC2 untuk Oracle JD Edwards EnterpriseOne

Copyright © 2024 Amazon Web Services, Inc. and/or its affiliates. All rights reserved.

Merek dagang dan tampilan dagang Amazon tidak boleh digunakan sehubungan dengan produk atau layanan apa pun yang bukan milik Amazon, dengan cara apa pun yang dapat menyebabkan kebingungan di antara pelanggan, atau dengan cara apa pun yang menghina atau mendiskreditkan Amazon. Semua merek dagang lain yang tidak dimiliki oleh Amazon merupakan properti dari masingmasing pemilik, yang mungkin berafiliasi, terkait dengan, atau disponsori oleh Amazon, atau tidak.

# **Table of Contents**

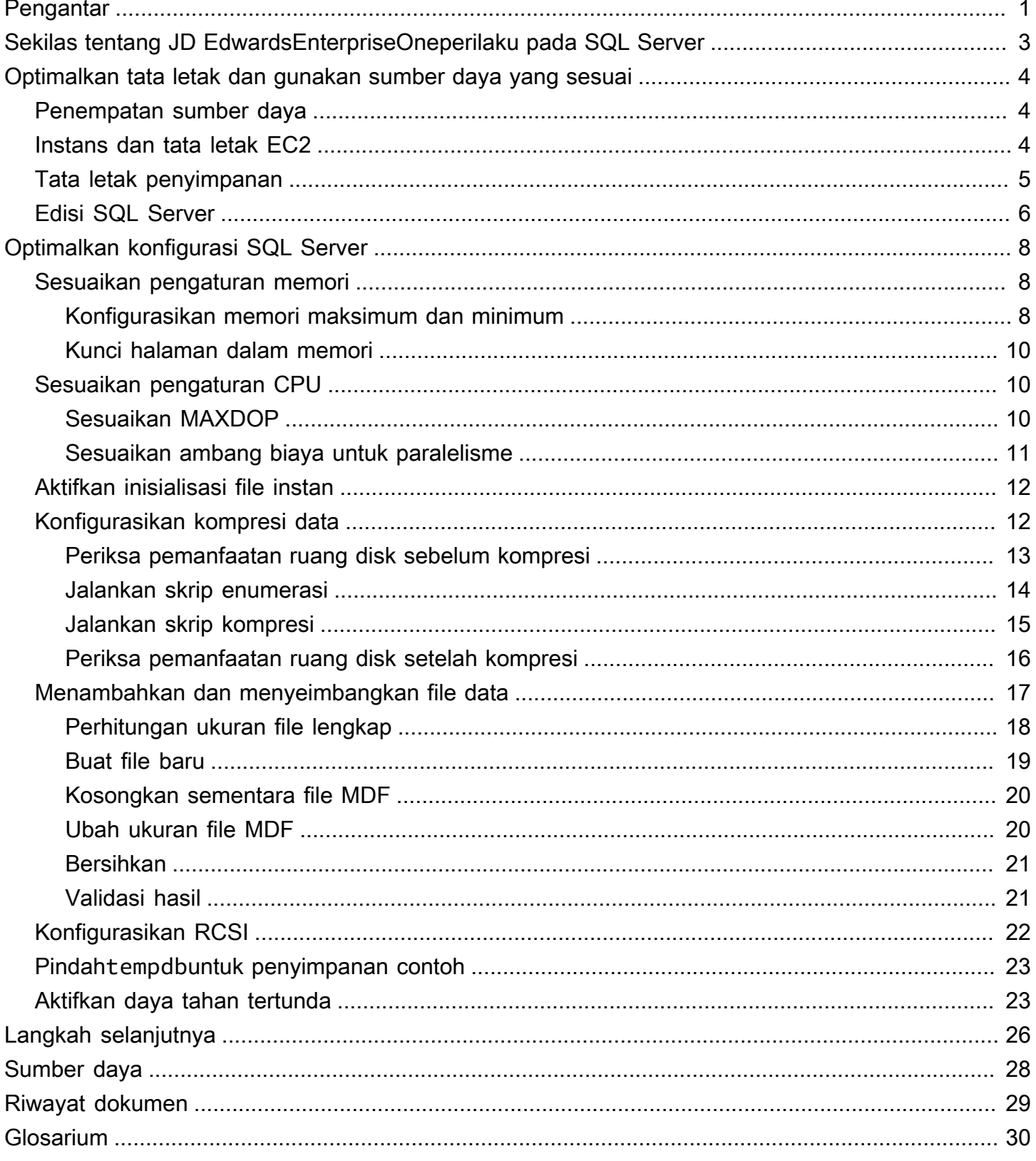

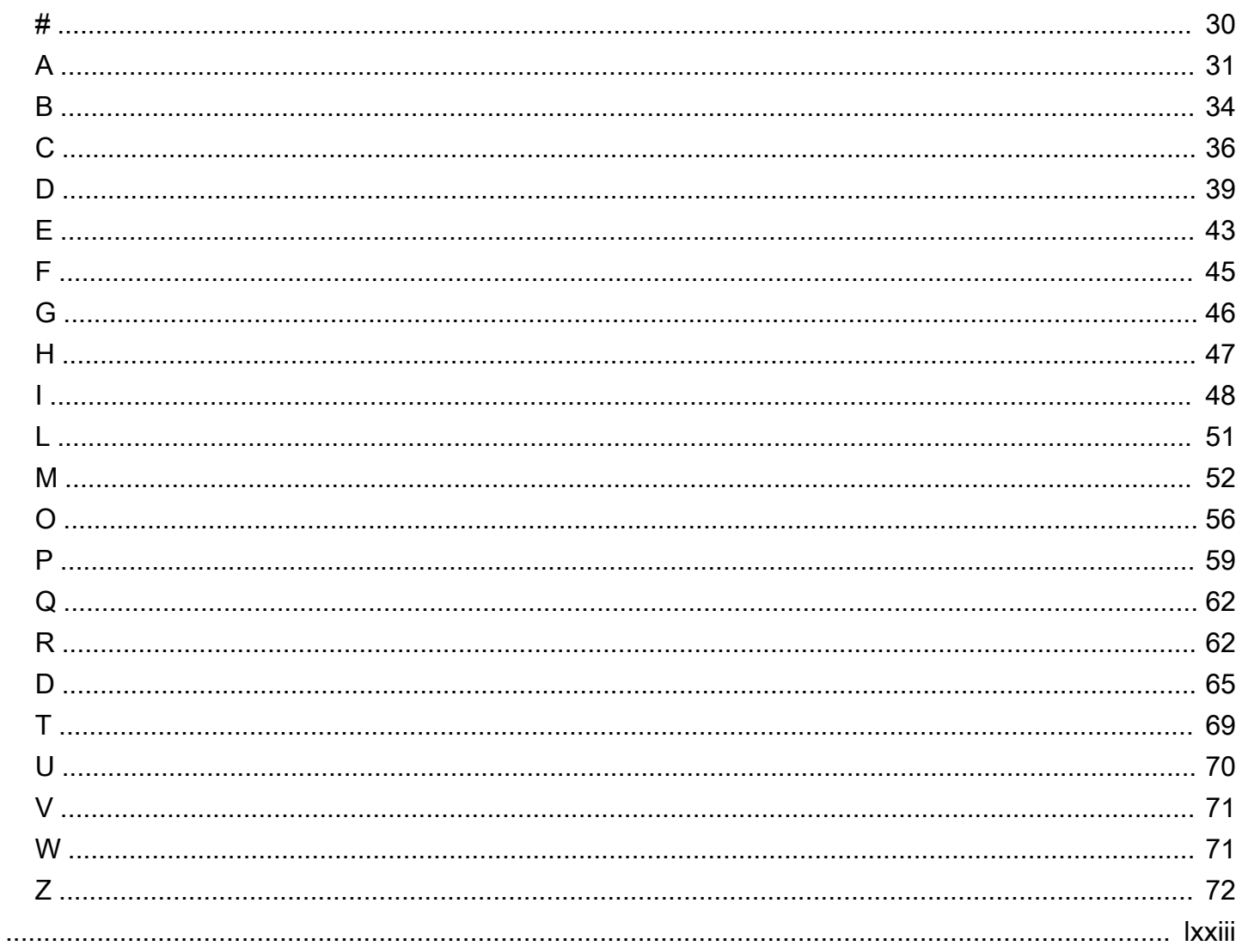

# <span id="page-4-0"></span>Mengoptimalkan SQL Server di Amazon EC2 untuk Oracle JD Edwards EnterpriseOne

Jeremy Shearer, Amazon Web Services ()AWS

Desember 2022 ([riwayat dokumen](#page-32-0))

JD Edwards EnterpriseOne dapat digunakan dengan beberapa platform database, termasuk Oracle Database, SQL Server, dan IBM Db2. Banyak pengguna menemukan bahwa SQL Server adalah pilihan database yang baik karena keseimbangan biaya dan fitur dikombinasikan dengan keterampilan yang ada untuk mengelola database SQL Server.

Setiap platform database mendukung beberapa opsi penerapan untuk EnterpriseOne aktif AWS, termasuk Amazon Elastic Compute Cloud (Amazon EC2) dan Amazon Relational Database Service (Amazon RDS), seperti yang ditunjukkan tabel berikut.

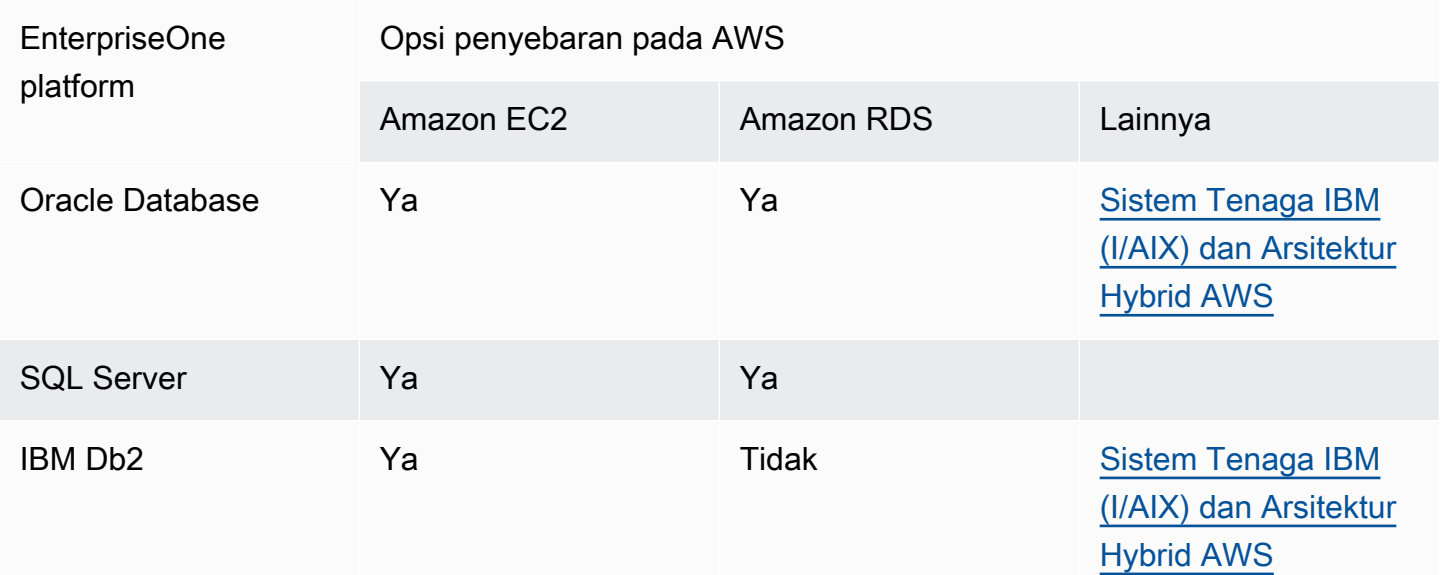

Panduan ini berfokus pada penerapan EnterpriseOne database dengan SQL Server di Amazon EC2. Untuk pembahasan mendetail tentang opsi penerapan SQL Server lainnya, lihat [Memilih antara](https://docs.aws.amazon.com/prescriptive-guidance/latest/migration-sql-server/comparison.html)  [Amazon EC2 dan Amazon](https://docs.aws.amazon.com/prescriptive-guidance/latest/migration-sql-server/comparison.html) RDS.

Saat Anda menggunakan Oracle JD Edwards EnterpriseOne dengan database SQL Server di Amazon EC2, Anda dapat memanfaatkan teknik pengoptimalan khusus untuk mencapai sistem yang berkinerja tinggi dan dioptimalkan biaya. Panduan ini berfokus pada optimalisasi kinerja instance SQL

Server dan tidak mencakup ketersediaan tinggi, pemulihan bencana, pencadangan, atau konfigurasi pelengkap lainnya yang tercakup dalam dokumen lain, termasuk Migrasi database [Microsoft](https://docs.aws.amazon.com/prescriptive-guidance/latest/migration-sql-server/welcome.html) SQL Server ke file. AWS Cloud

Panduan ini dibangun berdasarkan panduan [Praktik terbaik untuk menerapkan SQL Server di](https://docs.aws.amazon.com/prescriptive-guidance/latest/sql-server-ec2-best-practices/)  [Amazon EC2](https://docs.aws.amazon.com/prescriptive-guidance/latest/sql-server-ec2-best-practices/) dan ditujukan untuk arsitek dan DBA yang memiliki pemahaman yang baik tentang SQL Server dan JD Edwards. EnterpriseOne

# <span id="page-6-0"></span>Sekilas tentang JD EdwardsEnterpriseOneperilaku pada SQL Server

EnterpriseOneLogika bisnis terutama ditangani dalam aplikasi. Hanya pernyataan bahasa manipulasi data dasar (DHTML) yang diteruskan ke database dari aplikasi. Dalam pemrosesan standar, set catatan dibuka pada database tetapi dikelola oleh aplikasi. Aplikasi kemudian biasanya melakukan beberapa operasi DMLuntuk setiap record dalam record set. Pendekatan ini menghasilkan volume besarcerewetoperasi DML terhadap database. Latensi setiap operasi DHTML adalah salah satu pendorong utama kinerja. Karena arsitektur ini, penggunaan CPU dari database yang mendukungEnterpriseOnecenderung minimal, sedangkan karakteristik jaringan dan disk I/O adalah pendorong utama kinerja proses. EnterpriseOnepenyetelan basis data sangat berfokus pada minimalisasi latensi DHTML.

Untuk mengurangi dampak latensi disk read I/O, cache buffer besar sering digunakan. Ini dapat dikombinasikan dengan kompresi data SQL Server untuk membuat cache buffer jauh lebih efektif. Meskipun menggunakan kompresi data memengaruhi CPU, overhead minimal saat Anda menggunakan pendekatan iniEnterpriseOne. Ketika cache buffer berukuran cukup, latensi I/O baca disk biasanya tidak menjadi perhatian.

Cache buffer SQL Server tidak membahas latensi penulisan I/O. KetikaEnterpriseOneproses menghasilkan sejumlah besar operasi tulis cerewet, kinerja dapat dibatasi oleh latensi setiap operasi tulis yang berkomitmen ke log transaksi. Untuk meminimalkan latensi ini, Anda dapat menggunakanio2dan/atauio2Blokir volume Express untuk file LDF. Jikaio2atauio2Block Express saja tidak cukup untuk memberikan kinerja yang diperlukan atau sebaliknya mahal biaya, Anda dapat menggunakan konfigurasi daya tahan tertunda untuk meningkatkan kinerja.

Karena banyakEnterpriseOneproses membuat kumpulan rekaman yang mungkin tumpang tindih dengan kumpulan rekaman terbuka lainnya, Anda harus mengaktifkan isolasi snapshot komited baca (RCSI) pada masing-masingEnterpriseOnedatabase untuk meminimalkan pemblokiran. Ketika fitur ini diaktifkan, fitur ini dapat membuat persyaratan I/O yang substansif untuktempdb.tempdbSecara alami bersifat fana dan tidak memerlukan daya tahan penyimpanan blok standar. Dalam kebanyakan kasus, penyimpanan instance lokal non-volatile memory express (NVMe) adalah pilihan terbaik untuktempdb.

Bagian berikut dari panduan ini mengeksplorasi ini dan praktik terbaik lainnya untuk mengoptimalkan SQL Server untuk JD EdwardsEnterpriseOne.

# <span id="page-7-0"></span>Optimalkan tata letak dan gunakan sumber daya yang sesuai

Mengoptimalkan tata letak sumber daya dan memilih sumber daya yang tepat mempengaruhi biaya dan kinerja sistem. Bila Anda menggunakan database SQL Server denganEnterpriseOne, pertimbangkan pola optimasi yang dibahas di bagian berikut.

Topik

- [Penempatan sumber daya](#page-7-1)
- [Instans dan tata letak EC2](#page-7-2)
- [Tata letak penyimpanan](#page-8-0)
- [Edisi SQL Server](#page-9-0)

## <span id="page-7-1"></span>Penempatan sumber daya

KarenaEnterpriseOnemenyelesaikan sebagian besar logika bisnis di tingkat aplikasi, cenderung sangat cerewet di seluruh jaringan antara database dan tingkatan aplikasi. Akibatnya, proses yang berjalan di tingkat aplikasi dan mengakses tingkat basis data seringkali sensitif terhadap latensi jaringan. Untuk meminimalkan latensi jaringan, kami sarankan Anda menempatkanEnterpriseOneserver database dalam grup penempatan yang sama, dalam Availability Zone dan Region yang sama, sebagaiEnterpriseOneserver aplikasi.

Jika Anda merancang konfigurasi ketersediaan tinggi, Anda dapat menggunakan beberapa teknik untuk memastikan bahwa proses yang paling sensitif berjalan dekat dengan server database. Teknik-teknik ini termasuk menggunakanEnterpriseOneObject Configuration Manager (OCM) untuk memetakan pekerjaan batch tertentu (juga dikenal sebagai UBEs) ke server tertentu, dan menggunakan Virtual Batch Queues (VBQ) dengan node jarak jauh dinonaktifkan.

Untuk informasi tentang cara menggunakan grup penempatan diAWS, lihat[Grup penempatan](https://docs.aws.amazon.com/AWSEC2/latest/UserGuide/placement-groups.html)dalam dokumentasi Amazon EC2.

## <span id="page-7-2"></span>Instans dan tata letak EC2

Database SQL Server yang mendukungEnterpriseOnebiasanya membutuhkan:

- x86/x64 CPU
- Penyimpanan instans lokal berkinerja tinggi untuktempdb
- Jumlah memori yang besar untuk cache buffer
- Throughput penyimpanan tinggi dan IOPS
- Throughput jaringan tinggi
- Jumlah vCPU rendah

#### **a** Note

Bagian ini menyediakan jenis instans EC2 tertentu dan rekomendasi penyimpanan Amazon Elastic Block Store (Amazon EBS), berdasarkan informasi yang tersedia pada saat penulisan ini. SebagaiAWSmenambahkan dukungan untuk instans EC2 baru, jenis penyimpanan Amazon EBS, dan jenis penyimpanan Amazon FSx, opsi yang lebih baik mungkin tersedia. Untuk informasi terbaru, liha[tSumber Dayab](#page-31-0)agian dari panduan ini.

Amazon EC2[X2iEDN](https://aws.amazon.com/ec2/instance-types/x2i/)tipe instance adalah jenis instance yang disukai untuk database SQL Server yang mendukungEnterpriseOne. X2IEDN menyediakan throughput Amazon EBS yang tinggi, throughput jaringan yang tinggi, dan sejumlah besar memori dan jumlah penyimpanan instans per vCPU yang disediakan. Ini juga mendukung[IOPS SSD yang disediakan \(](https://aws.amazon.com/ebs/provisioned-iops/)io2) Blok Ekspres.

BeberapaEnterpriseOneproses mungkin memerlukan I/O tulis latensi rendah untuk mendukung komit yang cerewet. Jenis volume dengan latensi terendah menulis I/O adalahio2Block Express, yang hanya tersedia pada subset instance x86/x64 yang berisi penyimpanan instans, termasuk instance X2idn dan X2IEdn. Saat Anda menggunakan instans x86/x64 lain yang memiliki penyimpanan instans, tipe volume I/O tulis latensi terendah adalahio2.

## <span id="page-8-0"></span>Tata letak penyimpanan

Bila Anda menggunakan file database SQL Server denganEnterpriseOne, mereka menunjukkan karakteristik yang mendukung berbagai jenis disk tergantung pada fungsinya.

• tempdbfile harus ditempatkan pada penyimpanan instance NVMe. Ketika RCSI diaktifkan, beban kerja yang besar dibuat ditempdbdatabase untuk menyimpan snapshot set rekaman. Foto-foto ini bersifat sementara dan tidak memerlukan daya tahan penyimpanan blok elastis tradisional.

Saat Anda menggunakan penyimpanan instans NVMe, database akan menerima I/O latensi yang sangat rendah, IOPS tinggi, dan throughput tinggi pada titik harga rendah.

- File data MDF dan NDF harus ditempatkan pada satu atau lebih[SSD Tujuan Umum \(](https://aws.amazon.com/ebs/general-purpose/)qp3) volume. File-file ini cenderung dibaca IOPS berat tetapi tidak terlalu sensitif terhadap latensi saat digunakan dengan cache buffer yang besar. Anda dapat menggunakan beberapa file MDF dan NDF untuk setiap database untuk menghapus database Anda di beberapa disk untuk mencapai tingkat kinerja yang diinginkan.
- File LDF harus ditempatkan pada satugp3, atau[IOPS SSD yang disediakan](https://aws.amazon.com/ebs/provisioned-iops/) io2atauio2Blokir volume Express berdasarkan persyaratan. Banyak proses JD Edwards melakukan operasi yang membuat I/O tulis cerewet, yang sensitif terhadap latensi. Bagi banyak pengguna,gp3latensi cukup untuk memenuhi persyaratan. Namun, jika Anda memiliki proses yang sensitif terhadap runtime,io2atauio2Block Express mungkin diperlukan untuk memenuhi persyaratan kinerja Anda untuk beban kerja. Anda juga dapat mempertimbangkan untuk mengaktifkan daya tahan tertunda dalam database SQL Server untuk mengurangi dampak kinerja dari penulisan I/O yang cerewet. Ketika daya tahan tertunda diaktifkan, Anda dapat menggunakangp3penyimpanan tanpa khawatir tentang latensi I/O tulis.
- File cadangan harus ditempatkan pada throughput tinggi, penyimpanan berbiaya rendah seperti[HDD yang Dioptimalkan Throughput\(](https://aws.amazon.com/ebs/throughput-optimized/)st1) atau dalam sebuah[Layanan Penyimpanan](https://aws.amazon.com/s3/) [Sederhana Amazon \(Amazon S3\)](https://aws.amazon.com/s3/)ember. Selain itu, karenaEnterpriseOnedata cenderung berulang dan jarang, kami sarankan Anda menggunakan kompresi cadangan SQL Server untuk cadangan yang Anda buat melalui database.
- Ekstensi kumpulan buffer (BPE) dapat memberikan nilai saat Anda menggunakan instance dengan penyimpanan instans NVMe yang substansif. Namun, ketika Anda menggunakan instance X2IEdn, manfaat BPE secara substansional dikurangi dengan banyaknya memori yang tersedia, dan lebih baik menggunakan penyimpanan NVMe yang tersedia untuktempdb.

## <span id="page-9-0"></span>Edisi SQL Server

Sebagian besar pengguna dapat memanfaatkan edisi Standar SQL Server untuk memenuhi persyaratan bisnis sistem produksi mereka dan edisi Pengembang SQL Server untuk lingkungan non-produksi mereka. Edisi SQL Server Enterprise cenderung jarang digunakanEnterpriseOnekarena biayanya yang tinggi dan karena Microsoft memindahkan fitur dari edisi Enterprise ke edisi Standar dengan setiap rilis. Banyak fitur yangEnterpriseOnebiasanya penggunaan telah dipindahkan ke SQL Server edisi Standar, termasuk yang berikut:

- Memori maksimum ditingkatkan menjadi 128 GB di SQL Server 2012.
- Grup ketersediaan Basic Always On untuk database tunggal dibuat tersedia di SQL Server 2016.
- Kompresi database dibuat tersedia di SQL Server 2016 SP1.
- BPE tersedia di SQL Server 2017.
- Enkripsi data transparan tersedia di SQL Server 2019.

Namun, beberapa fitur hanya tersedia dalam edisi Enterprise. Ini termasuk:

- Operasi indeks online
- Menggunakan lebih dari 128 GB RAM per instans database
- Menggunakan lebih dari 24 core
- Gubernur Sumber Daya untuk mengelola beban kerja dan konsumsi sumber daya sistem
- Operasi baca-depan

KebanyakanEnterpriseOnepengguna dapat memanfaatkan solusi lain untuk memenuhi kebutuhan bisnis mereka tanpa menggunakan fitur edisi Enterprise ini.

# <span id="page-11-0"></span>Optimalkan konfigurasi SQL Server

Konfigurasi default SQL Server tidak dioptimalkan untuk JD EdwardsEnterpriseOne. Anda harus menerapkan konfigurasi yang sesuai untuk memastikan kinerja optimalEnterpriseOneberjalan pada database SQL Server. Bagian berikut menjelaskan pengaturan ini secara rinci.

Topik

- [Sesuaikan pengaturan memori](#page-11-1)
- [Sesuaikan pengaturan CPU](#page-13-1)
- [Aktifkan inisialisasi file instan](#page-15-0)
- [Konfigurasikan kompresi data](#page-15-1)
- [Menambahkan dan menyeimbangkan file data](#page-20-0)
- [Konfigurasikan RCSI](#page-25-0)
- [Pindahtempdbuntuk penyimpanan contoh](#page-26-0)
- [Aktifkan daya tahan tertunda](#page-26-1)

## <span id="page-11-1"></span>Sesuaikan pengaturan memori

Sebaiknya Anda mengonfigurasi nilai memori default untuk database SQL Server yang menjalankan beban kerja JD Edwards. Ini termasuk:

- Mengkonfigurasi pengaturan memori maksimum dan minimum
- Mengunci halaman dalam memori

## <span id="page-11-2"></span>Konfigurasikan memori maksimum dan minimum

Mengatur memori maksimum database SQL Server memastikan bahwa sistem operasi dan proses lainnya memiliki memori yang cukup untuk melakukan tindakan mereka tanpa paging ke disk. Menyetel memori maksimum dan minimum dapat mencegah beberapa instance SQL Server yang diinstal pada instans EC2 yang sama dari kelaparan satu sama lain untuk memori.

Anda dapat menggunakan skrip berikut untuk secara otomatis mengkonfigurasi pengaturan maksimum dan minimum dengan nilai konservatif. Skrip ini menyimpan 1 GB untuk sistem operasi, dan 25 persen memori di bawah 16 GB dan 12,5 persen dari sisa memori sebagai overhead. Memori minimum SQL Server diatur ke setengah dari memori maksimum. Script mengasumsikan bahwa Anda memiliki database SQL Server tunggal diinstal pada instans EC2.

```
DECLARE @OSMemoryTotalKB bigint; 
DECLARE @OSMemoryUnder16GB bigint; 
DECLARE @OSMemoryOver16GB bigint; 
DECLARE @OSOverhead bigint; 
DECLARE @MemoryOverheadLower bigint; 
DECLARE @MemoryOverheadUpper bigint;
DECLARE @MemoryOverheadTotal bigint; 
DECLARE @SQLMaxMemory int; 
DECLARE @SQLMinMemory int;
-- Find how much memory is available on the OS 
SELECT @OSMemoryTotalKB = total_physical_memory_kb from sys.dm_os_sys_memory; 
SET @OSMemoryUnder16GB = IIF(@OSMemoryTotalKB>16777216, 16777216, @OSMemoryTotalKB); 
SET @OSMemoryOver16GB = IIF(@OSMemoryTotalKB>16777216, @OSMemoryTotalKB-16777216, 0);
-- Calculate overhead for the OS 
SET @OSOverhead= 1048576; -- static 1GB reservation
-- Calculate overhead for managing memory 
SET @MemoryOverheadLower = @OSMemoryUnder16GB/4; --reserve 25% of memory under 16GB for 
 overhead 
SET @MemoryOverheadUpper = @OSMemoryOver16GB/8; -- reserve 12.5% of memory over 16GB 
 for overhead 
SET @MemoryOverheadTotal = @OSOverhead + @MemoryOverheadLower + @MemoryOverheadUpper;
-- Calculate remaining memory available for SQL 
SET @SQLMaxMemory = (@OSMemoryTotalKB-@MemoryOverheadTotal)/1024; 
SET @SQLMinMemory = @SQLMaxMemory/2; -- set minimum to half of maximum
Print N'Total Server memory (KB): ' + CAST(@OSMemoryTotalKB as NVARCHAR); 
Print N'Memory Overhead for OS Overhead (KB): ' + CAST(@OSOverhead as NVARCHAR); 
Print N'Memory Overhead for management of lower 16GB (KB): ' + 
  CAST(@MemoryOverheadLower as NVARCHAR); 
Print N'Memory Overhead for management of over 16GB (KB): ' + CAST(@MemoryOverheadUpper 
  as NVARCHAR); 
Print N'Memory Overhead Total: ' + CAST(@MemoryOverheadTotal as NVARCHAR); 
Print N'SQL Minimum Memory (MB): ' + CAST(@SQLMinMemory as NVARCHAR); 
Print N'SQL Maximum Memory (MB): ' + CAST(@SQLMaxMemory as NVARCHAR);
```

```
EXEC sp_configure 'show advanced options', 1; 
RECONFIGURE; 
EXEC sp_configure 'min server memory', @SQLMinMemory 
RECONFIGURE; 
EXEC sp_configure 'max server memory', @SQLMaxMemory; 
RECONFIGURE;
```
## <span id="page-13-0"></span>Kunci halaman dalam memori

Untuk memastikan stabilitas memori yang digunakan untukEnterpriseOneDatabase SQL Server, kami menyarankan Anda mengunci halaman dalam memori. Ikuti langkah-langkah di[Praktik terbaik untuk](https://docs.aws.amazon.com/prescriptive-guidance/latest/sql-server-ec2-best-practices/lock-pages.html) [menerapkan SQL Server di Amazon EC2](https://docs.aws.amazon.com/prescriptive-guidance/latest/sql-server-ec2-best-practices/lock-pages.html)panduan untuk menyelesaikan konfigurasi ini.

## <span id="page-13-1"></span>Sesuaikan pengaturan CPU

Pengaturan CPU default pada database SQL Server memungkinkan proses untuk mengkonsumsi semua sumber daya yang tersedia untuk menyelesaikan tugas mereka. Konfigurasi ini bisa kelaparanEnterpriseOneproses pada sumber daya CPU yang mereka butuhkan, menyebabkan masalah kinerja dan batas waktu. Untuk mengurangi masalah ini, Anda dapat menyesuaikan tingkat paralelisme maksimum dan pengaturan ambang biaya.

## <span id="page-13-2"></span>Sesuaikan MAXDOP

Secara default, tingkat paralelisme maksimum (MAXDOP) diatur ke tak terbatas (0). Menyetel MAXDOP ke nilai 1 menonaktifkan paralelisme dan memaksa kueri untuk menjalankan singlethreaded. Nilai selain 0 atau 1 menetapkan jumlah maksimum utas paralel (vCPU) yang dapat digunakan oleh satu kueri.

Untuk menetapkan nilai yang sesuai untuk MAXDOP, pertimbangkan hal berikut:

- Jika Anda menjalankan edisi SQL Server Enterprise, Anda dapat menggunakan Resource Governor untuk mengontrol alokasi CPU. Namun, karena edisi Standar SQL Server biasanya lebih hemat biaya, banyakEnterpriseOneinstalasi tidak dapat menggunakan Resource Governor.
- KebanyakanEnterpriseOneProses adalah operasi DML pendek dan tidak menggunakan paralelisme. Namun, banyak aplikasi pihak ketiga mendapat manfaat dari paralelisme dan mungkin mengalami penurunan kinerja ketika paralelisme berkurang atau dinonaktifkan.
- Anda dapat mengatur nilai MAXDOP yang lebih kecil untuk membatasi kemampuan setiap proses tunggal untuk menjenuhkan sistem.

Kami menyarankan Anda menetapkan nilai MAXDOP, paling banyak, menjadi setengah jumlah vCPU yang tersedia dalam instance. Nilai MAXDOP minimum adalah 1, yang menonaktifkan paralelisme sepenuhnya. Kueri berikut menonaktifkan paralelisme dengan menyetel MAXDOP ke 1, tetapi Anda dapat menyesuaikan skrip untuk mengaturnya ke nilai MAXDOP lainnya.

#### **a** Note

Skrip dalam panduan ini menggunakanJDE\_Prist920sebagaiEnterpriseOnenama database. Untuk menggunakan skrip, perbarui nama database untuk mencerminkan database Anda.

```
USE JDE_Prist920; 
GO 
EXEC sp_configure 'show advanced options', 1; 
GO 
RECONFIGURE WITH OVERRIDE; 
GO 
EXEC sp_configure 'max degree of parallelism', 1; 
GO 
RECONFIGURE WITH OVERRIDE; 
GO
```
## <span id="page-14-0"></span>Sesuaikan ambang biaya untuk paralelisme

Jika Anda mengaktifkan paralelisme dengan menetapkan MAXDOP ke nilai yang lebih besar dari 1, tetapkan ambang biaya untuk paralelisme menjadi 50 atau lebih tinggi untuk membatasi jumlahEnterpriseOnepertanyaan yang dipertimbangkan untuk paralelisme. Anda dapat menggunakan skrip berikut untuk mengatur nilai.

```
EXEC sp_configure 'show advanced options', 1; 
GO 
RECONFIGURE 
GO 
EXEC sp_configure 'cost threshold for parallelism', 50; 
GO 
RECONFIGURE 
GO
```
## <span id="page-15-0"></span>Aktifkan inisialisasi file instan

Ketika file database tumbuh, ia mengisi ruang disk baru dengan nol (0x0) secara default. Ini menciptakan sistem I/O yang signifikan dan dapat menurunkan kinerja sistem. Inisialisasi file instan mencegah operasi zeroing pada ruang disk yang dialokasikan. Untuk mengaktifkan inisialisasi file instan, ikuti langkah-langkah di[Praktik terbaik untuk menerapkan SQL Server di Amazon](https://docs.aws.amazon.com/prescriptive-guidance/latest/sql-server-ec2-best-practices/instance-file.html) [EC2](https://docs.aws.amazon.com/prescriptive-guidance/latest/sql-server-ec2-best-practices/instance-file.html)panduan.

## <span id="page-15-1"></span>Konfigurasikan kompresi data

Anda dapat mengompres tabel dan indeks diEnterpriseOnedata bisnis dan tabel kontrol dengan menggunakan kompresi halaman atau baris. KebanyakanEnterpriseOnebeban kerja padaAWSmenunjukkan kinerja terbaik dengan kompresi halaman, tetapi beban kerja yang sangat besar (kelipatan terabyte yang tidak terkompresi) mungkin berkinerja lebih baik dengan kompresi baris. Diskusi terperinci tentang kompresi halaman versus baris berada di luar cakupan panduan ini. Bagian ini berfokus terutama pada kompresi halaman.

Saat Anda mengaktifkan kompresi untuk normalEnterpriseOnebeban kerja, ada peningkatan minimal dalam penggunaan CPU tetapi manfaat yang signifikan untuk kinerja sistem secara keseluruhan, yang dapat diukur dalam bidang-bidang berikut:

- Ukuran database yang lebih kecil dan persyaratan penyimpanan, karena data disimpan pada disk dalam format terkompresi.
- Rasio hit cache buffer yang lebih tinggi, karena cache buffer dapat menyimpan lebih banyak data saat dikompresi.
- Turunkan Amazon EBS IOPS dan throughput yang diperlukan, karena setiap operasi I/O mengembalikan lebih banyak data, dan lebih sedikit operasi yang diperlukan, karena cache buffer lebih efektif.
- Pencadangan lebih cepat, karena data tetap dikompresi selama proses pencadangan.

Anda dapat mengaktifkan kompresi satu per satu dengan tabel atau dengan indeks saja. Anda juga dapat memilih jenis kompresi, baik halaman atau baris, berdasarkan tabel dan indeks. Mungkin menguntungkan untuk tidak mengompres tabel yang diperbarui secara teratur, seperti tabel F0002 (Nomor Berikutnya) dan F0902 (Saldo Akun). Dalam banyak keadaan, memungkinkan kompresi di semua tabel dan indeks memberikan solusi termudah, karena memberikan sebagian besar manfaat tanpa memerlukanobject-by-objectanalisis. Langkah-langkah dalam panduan ini akan mengompres semua tabel dan indeks dengan kompresi halaman.

Dalam beberapa keadaan, kompresi dapat menyebabkan penurunan kinerja, terutama ketika sistem pihak ketiga secara langsung mengakses database JD Edwards dan melakukan operasi pemindaian tabel dan indeks. Degradasi ini biasanya didorong oleh query yang berkinerja buruk. Dalam kasus ini, tinjau kueri lambat dan gunakan teknik pengoptimalan umum untuk meningkatkan kinerjanya. Misalnya, pertimbangkan untuk menulis ulang kueri untuk menggunakan indeks yang ada atau membangun indeks baru.

Mengaktifkan kompresi adalah proses multi-langkah. Banyak dari langkah-langkah ini memerlukan akses eksklusif ke objek database, yang berarti Anda harus mengambilEnterpriseOnedan sistem lainnya offline. Ikuti langkah-langkah tingkat tinggi ini untuk mengaktifkan kompresi halaman pada semua tabel dan indeks dalam skema DTA dan CTL:

- 1. [Periksa pemanfaatan ruang disk sebelum kompresi.](#page-16-0)
- 2. [Jalankan skrip enumerasi](#page-17-0).
- 3. [Jalankan skrip kompresi.](#page-18-0)
- 4. [Periksa pemanfaatan ruang disk setelah kompresi](#page-19-0).

### <span id="page-16-0"></span>Periksa pemanfaatan ruang disk sebelum kompresi

Untuk memeriksa pemanfaatan ruang disk saat ini dari database, jalankan skrip berikut.

```
USE JDE_PRIST920
SELECT DB_NAME() AS DbName, 
     type_desc, 
     CAST(FILEPROPERTY(name, 'SpaceUsed') AS INT)/128.0 AS SpaceUsedMB
FROM sys.database_files
WHERE type IN (0,1)AND type_desc = 'ROWS';
SELECT SUM(CAST(FILEPROPERTY(name, 'SpaceUsed') AS INT)/128.0) AS TotalSpaceUsedMB
FROM sys.database_files
WHERE type IN (0,1)AND type_desc = 'ROWS'
```
Keluarannya harus serupa dengan berikut ini:

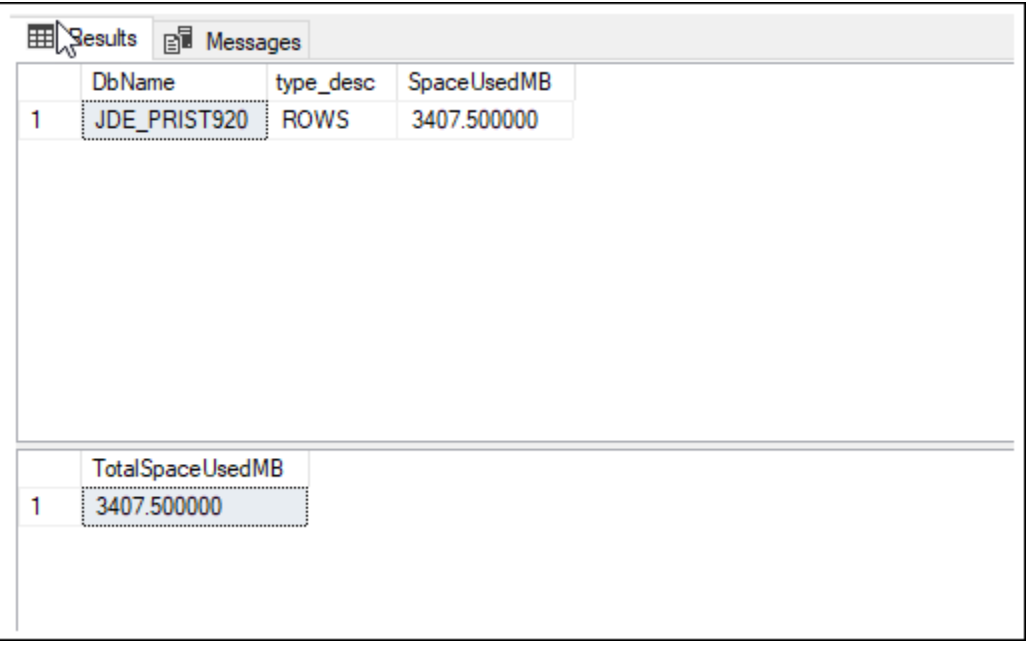

Dalam contoh ini, baris tabel menempati 3.407 MB ruang disk.

### <span id="page-17-0"></span>Jalankan skrip enumerasi

Karena volume besar tabel dan indeks diEnterpriseOnedatabase, Anda dapat menggunakan skrip untuk menghitung objek yang akan dikompresi. Output dari skrip enumerasi adalah skrip kompresi yang digunakan di bagian berikutnya. Sebelum Anda menjalankan skrip berikut, perbarui nama pemilik skema untuk mencerminkan pemilik tabel dan indeks yang ingin Anda kompres.

```
declare @tblname as varchar(100)
declare @idxname as varchar(100)
declare @schemaname as varchar(100)
declare @sqlstatement as varchar(512)
declare tblcurs CURSOR for 
     select t.name as tblname, s.name as schemaname 
     from sys.tables t 
     inner join sys.schemas s on t.schema_id = s.schema_id 
     inner join sys.indexes i on i.object_id = t.object_id 
    inner join sys.partitions p on i.object_id = p.object_id AND i.index_id =
  p.index_id 
     where s.name in ('PS920DTA', 'PS920CTL') 
     and i.type_desc='CLUSTERED' 
     and p.data_compression_desc <> 'PAGE'
open tblcurs
FETCH next from tblcurs into @tblname, @schemaname
```

```
while @@FETCH_STATUS = 0
begin 
                 FETCH next from tblcurs into @tblname, @schemaname 
                 set @sqlstatement = 'alter table ' + @schemaname + '.' + @tblname + ' 
  rebuild with (DATA_COMPRESSION = PAGE)' 
                 print @sqlstatement
end
close tblcurs
deallocate tblcurs
declare idxcurs CURSOR for 
     select i.name as idxname, t.name as tblname, s.name as schemaname 
     from sys.tables t 
     inner join sys.schemas s on t.schema_id = s.schema_id 
     inner join sys.indexes i on i.object_id = t.object_id 
    inner jOIN sys.partitions p ON i.object_id = p.object_id AND i.index_id =
  p.index_id 
     where s.name in ('PS920DTA', 'PS920CTL') 
     and p.data_compression_desc <> 'PAGE' 
     and i.type_desc='NONCLUSTERED' 
     and i.name is not null
open idxcurs
FETCH next from idxcurs into @idxname, @tblname, @schemaname
while @@FETCH_STATUS = 0
begin 
                 FETCH next from idxcurs into @idxname, @tblname, @schemaname 
                 set @sqlstatement = 'alter index ' + @idxname + ' on ' + @schemaname + 
  '.' + @tblname + ' rebuild with (DATA_COMPRESSION = PAGE)' 
                 print @sqlstatement
end
close idxcurs
deallocate idxcurs
```
### <span id="page-18-0"></span>Jalankan skrip kompresi

Tinjau output skrip enumerasi yang Anda jalankan di bagian terakhir. Anda dapat memecah skrip kompresi ini menjadi skrip yang lebih kecil dan menjalankannya secara individual dan paralel.

#### **A** Important

Pastikan bahwaEnterpriseOnesistem offline ketika Anda menjalankan skrip ini terhadapEnterpriseOnebasis data.

Berikut adalah contoh dari script kompresi.

```
alter table PS920DTA.F07620 rebuild with (DATA_COMPRESSION = PAGE)
alter table PS920DTA.F760404A rebuild with (DATA_COMPRESSION = PAGE)
alter table PS920DTA.F31B93Z1 rebuild with (DATA_COMPRESSION = PAGE)
alter table PS920DTA.F31B65 rebuild with (DATA_COMPRESSION = PAGE)
alter table PS920DTA.F47156 rebuild with (DATA_COMPRESSION = PAGE)
alter table PS920DTA.F74F210 rebuild with (DATA_COMPRESSION = PAGE)
...
alter index F4611_16 on PS920DTA.F4611 rebuild with (DATA_COMPRESSION = PAGE)
alter index F4611_17 on PS920DTA.F4611 rebuild with (DATA_COMPRESSION = PAGE)
alter index F7000110_PK on PS920DTA.F7000110 rebuild with (DATA_COMPRESSION = PAGE)
alter index F7000110_3 on PS920DTA.F7000110 rebuild with (DATA_COMPRESSION = PAGE)
alter index F7000110_4 on PS920DTA.F7000110 rebuild with (DATA_COMPRESSION = PAGE)
alter index F76A801T_PK on PS920DTA.F76A801T rebuild with (DATA_COMPRESSION = PAGE)
...
```
### <span id="page-19-0"></span>Periksa pemanfaatan ruang disk setelah kompresi

Untuk memeriksa pemanfaatan ruang disk saat ini dari database setelah kompresi, jalankan skrip berikut.

```
USE JDE_PRIST920
SELECT DB_NAME() AS DbName, 
     type_desc, 
     CAST(FILEPROPERTY(name, 'SpaceUsed') AS INT)/128.0 AS SpaceUsedMB
FROM sys.database_files
WHERE type IN (0,1)AND type_desc = 'ROWS';
SELECT SUM(CAST(FILEPROPERTY(name, 'SpaceUsed') AS INT)/128.0) AS TotalSpaceUsedMB
FROM sys.database_files
WHERE type IN (0,1)AND type_desc = 'ROWS'
```
#### Outputnya harus serupa dengan berikut ini.

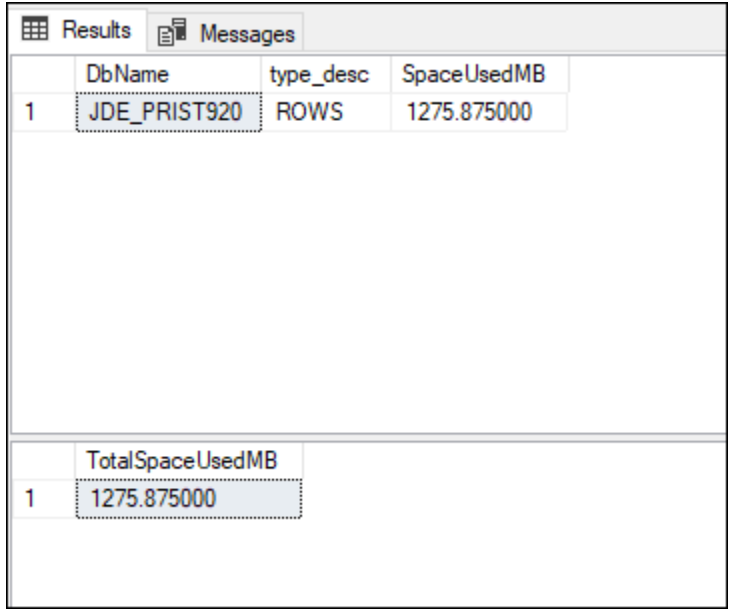

Dalam contoh ini, Anda dapat melihat bahwa ruang yang digunakan turun dari 3.407 MB menjadi 1.275 MB, yang mewakili penghematan 62 persen dari kompresi. Penghematan untuk database Anda akan bervariasi berdasarkan bagaimana data didistribusikan di antara tabel dalam database.

## <span id="page-20-0"></span>Menambahkan dan menyeimbangkan file data

Database SQL Server disediakan denganEnterpriseOnesering dapat mengambil manfaat dari file tambahan. File tambahan memungkinkan penyeimbangan optimal di seluruh inti penyimpanan dan prosesor. Menyeimbangkan file adalah proses multi-langkah. Banyak dari langkah-langkah ini memerlukan akses eksklusif ke objek database, jadi Anda harus mengambilEnterpriseOnedan sistem lain yang mengakses database secara offline.

- 1. [Lengkapi perhitungan ukuran file](#page-21-0).
- 2. [Buat file baru.](#page-22-0)
- 3. [Kosongkan sementara file MDF.](#page-23-0)
- 4. [Ubah ukuran file MDF.](#page-23-1)
- 5. [Bersihkan](#page-24-0).
- 6. [Validasi hasilnya](#page-24-1).

## <span id="page-21-0"></span>Perhitungan ukuran file lengkap

Untuk menemukan ukuran file database yang sesuai, mulailah dengan memeriksa ukuran data ROW saat ini dengan menggunakan kueri berikut.

```
USE JDE_PRIST920
SELECT SUM(CAST(FILEPROPERTY(name, 'SpaceUsed') AS INT)/128.0) AS SpaceUsedMB
FROM sys.database_files
WHERE type IN (0,1)AND type_desc = 'ROWS'
```
Kemudian selesaikan perhitungan berikut dan isiNilai Andakolom:

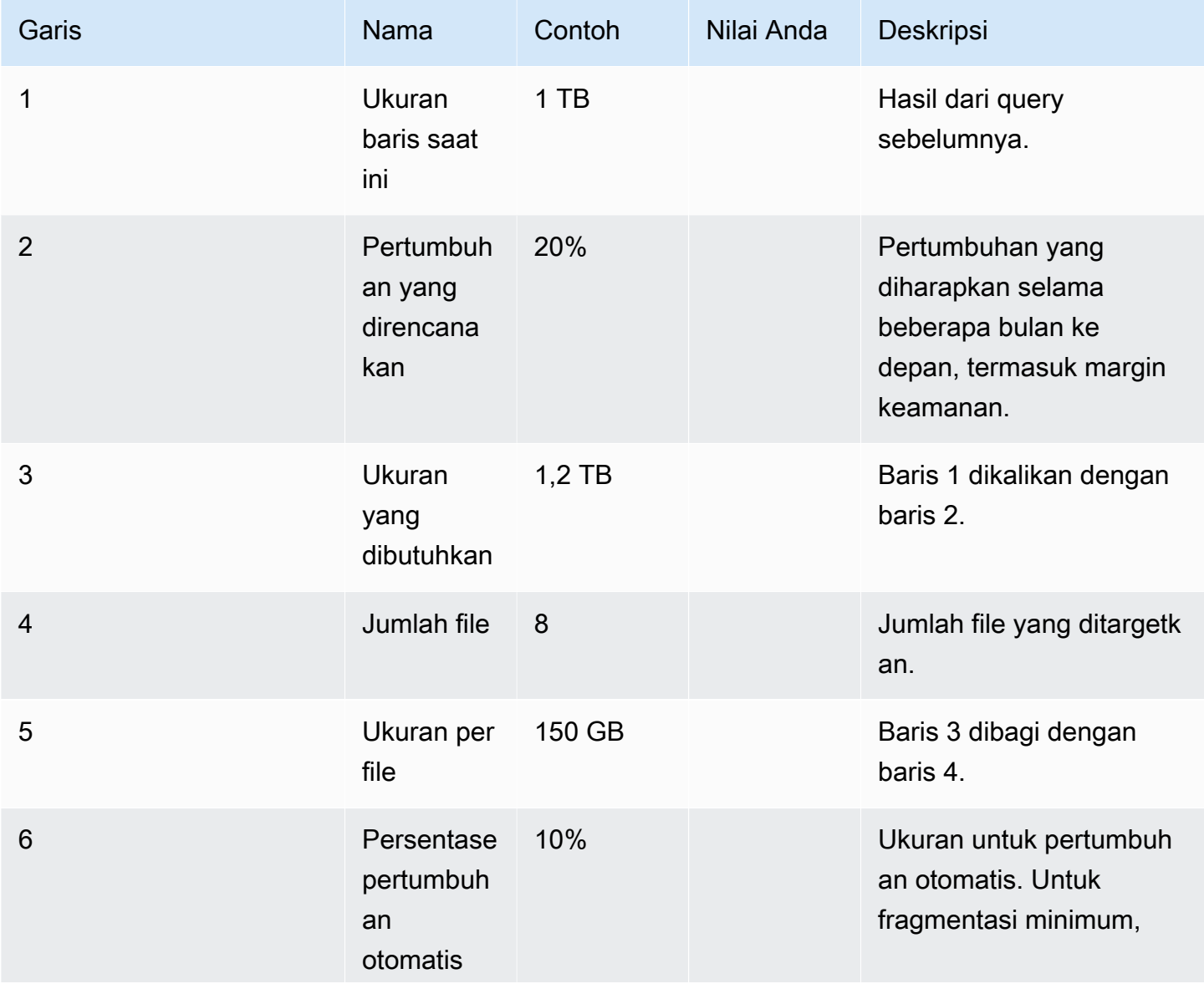

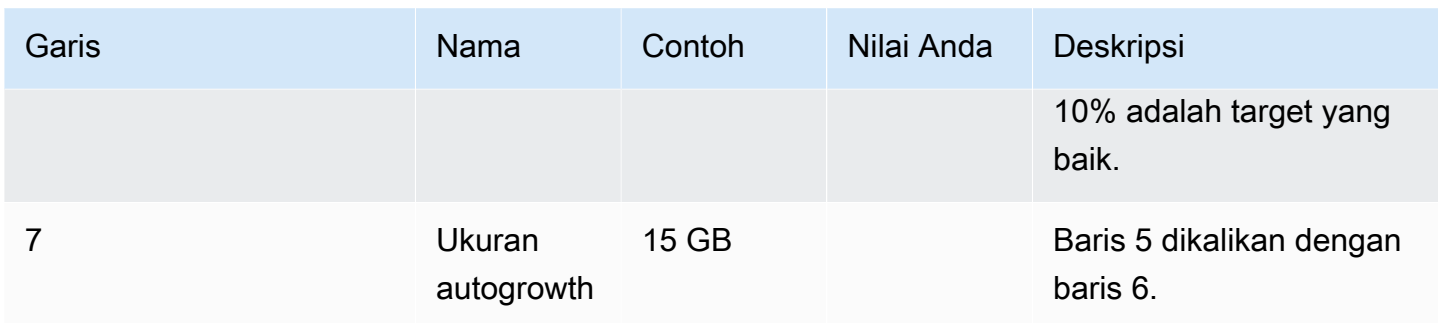

### <span id="page-22-0"></span>Buat file baru

Gunakan skrip berikut sebagai template untuk menambahkan file ke database. Ubah parameter berikut:

- UbahJDE-PRIST920ke nama database yang ingin Anda tambahkan file.
- UntukNAME, tentukan nama logis dari setiap file yang ingin Anda tambahkan.
- UntukFILENAME, tentukan nama fisik setiap file yang ingin Anda tambahkan.
- UntukFILEGROWTH, gunakan nilai yang Anda hitung di baris 7 dari tabel sebelumnya.
- UntukSIZE, tentukan nilai dari baris 5 dari tabel sebelumnya.

```
USE master;
GO
ALTER DATABASE JDE_PRIST920 
MODIFY FILE (NAME = JDE_PRIST920_Data, FILEGROWTH = 15GB);
GO
ALTER DATABASE JDE_PRIST920 
ADD FILE
(NAME = JDE_PRIST920_Data2, FILENAME = 'M:\DATA\PRIST920_Data2.ndf', SIZE=150GB, 
  FILEGROWTH = 15GB),
(NAME = JDE_PRIST920_Data3, FILENAME = 'M:\DATA\PRIST920_Data3.ndf', SIZE=150GB, 
 FILEGROWTH = 15GB),
(NAME = JDE_PRIST920_Data4, FILENAME = 'M:\DATA\PRIST920_Data4.ndf', SIZE=150GB, 
  FILEGROWTH = 15GB),
(NAME = JDE_PRIST920_Data5, FILENAME = 'M:\DATA\PRIST920_Data5.ndf', SIZE=150GB, 
  FILEGROWTH = 15GB),
```

```
(NAME = JDE_PRIST920_Data6, FILENAME = 'M:\DATA\PRIST920_Data6.ndf', SIZE=150GB, 
  FILEGROWTH = 15GB),
(NAME = JDE_PRIST920_Data7, FILENAME = 'M:\DATA\PRIST920_Data7.ndf', SIZE=150GB, 
  FILEGROWTH = 15GB),
(NAME = JDE_PRIST920_Data8, FILENAME = 'M:\DATA\PRIST920_Data8.ndf', SIZE=150GB, 
  FILEGROWTH = 15GB),
(NAME = JDE_PRIST920_TEMP, FILENAME = 'M:\DATA\PRIST920_TEMP.ndf', SIZE=150GB, 
  FILEGROWTH = 15GB)
GO
```
### <span id="page-23-0"></span>Kosongkan sementara file MDF

Ketika file telah dibuat, migrasi data dari MDF ke file NDF dengan menjalankan perintah berikut untuk setiap file. Sesuaikan nama file untuk mencerminkan nama file dalam database Anda.

```
USE JDE_PRIST920 
DBCC SHRINKFILE (JDE_PRIST920_Data, EMPTYFILE)
```
TheEMPTYFILEperintah menghasilkan kesalahan karena beberapa konten tidak dapat dipindahkan ke file NDF. Anda dapat mengabaikan pesan kesalahan ini.

```
Results BI Messages
  DBCC SHRINKFILE: System table SYSFILES1 Page 1:185736 could not be moved to other files because it only can reside in the primary file of the database.
  Msg 2555, Level 16, State 1, Line 2<br>Cannot move all contents of file "JDE_PRIST920_Data" to other places to complete the emptyfile operation
  DBCC execution completed. If DBCC printed error messages, contact your system administrator.
  Completion time: 2022-09-12T16:17:29.6488503+00:00
```
## <span id="page-23-1"></span>Ubah ukuran file MDF

Untuk mengurangi ukuran file MDF ke ukuran target, jalankan perintah berikut. Sesuaikan ukuran file untuk mencerminkan nilai dari baris 5 perhitungan dalam tabel.

```
JDE_PRIST920
DBCC SHRINKFILE (JDE PRIST920 Data, 150000);
```
Kadang-kadang,SHRINKFILEperintah akan gagal karena penempatan konten yang tidak dapat dipindahkan ke file NDF. Dalam hal ini, Anda mungkin perlu menjalankanDBCC DBREINDEXperintah, jalankan kembali proses untuk mengosongkan file, dan cobaSHRINKFILEoperasi lagi.

## <span id="page-24-0"></span>Bersihkan

Ketika file target telah dibuat dan file MDF berukuran benar, gunakan perintah berikut untuk memigrasikan data dari file TEMP kembali ke file MDF. Sesuaikan nama file untuk mencerminkan nama file dalam database Anda.

```
DBCC SHRINKFILE (JDE_PRIST920_TEMP, EMPTYFILE)
```
Ketika file kosong, Anda dapat menghapusnya dengan menggunakan perintah berikut:

```
ALTER DATABASE JDE_PRIST920;
REMOVE FILE JDE_PRIST920_TEMP;
```
### <span id="page-24-1"></span>Validasi hasil

Untuk memeriksa pemanfaatan ruang disk saat ini dari database setelah menyeimbangkan, jalankan skrip berikut.

```
USE JDE_PRIST920
SELECT DB_NAME() AS DbName, 
     type_desc, 
     CAST(FILEPROPERTY(name, 'SpaceUsed') AS INT)/128.0 AS SpaceUsedMB
FROM sys.database_files
WHERE type IN (0,1)AND type_desc = 'ROWS';
SELECT SUM(CAST(FILEPROPERTY(name, 'SpaceUsed') AS INT)/128.0) AS TotalSpaceUsedMB
FROM sys.database_files
WHERE type IN (0,1)AND type_desc = 'ROWS'
```
Outputnya harus serupa dengan berikut ini. File jarang akan seimbang sempurna, karena beberapa konten hanya dapat ada di file MDF.

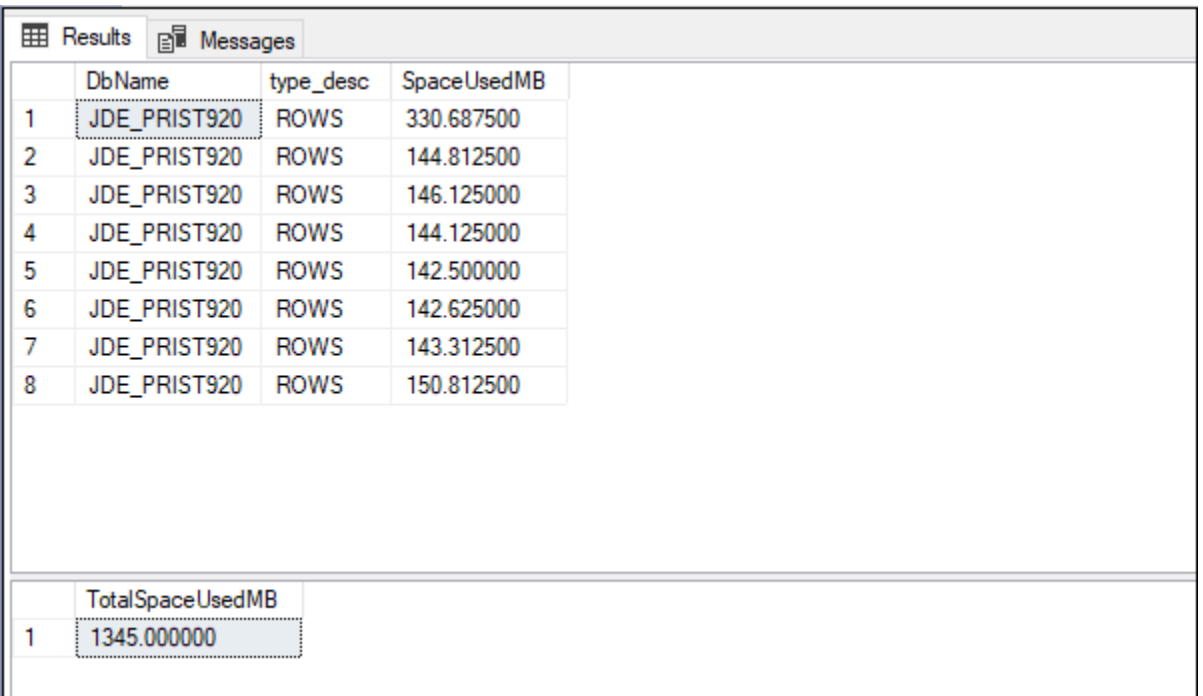

# <span id="page-25-0"></span>Konfigurasikan RCSI

Kami menyarankan Anda mengaktifkan read-commit snapshot isolation (RCSI) untuk masingmasingEnterpriseOnebasis data. Jika tidak, Anda mungkin menemukan skenario penguncian yang memengaruhi kinerja sistem. Dalam beberapa kasus,EnterpriseOnemungkin kembali ke\*NOLOCK, yang dapat mengakibatkan operasi baca kotor, jika RCSI tidak berlaku.

Untuk mengaktifkan RCSI, jalankan perintah berikut untuk setiap database, dan revisi nama database yang sesuai.

```
USE master
ALTER DATABASE JDE_Prist920 SET READ_COMMITTED_SNAPSHOT ON
GO
```
Setelah Anda mengaktifkan RCSI, sesuaikanEnterpriseOnekonfigurasi seperti yang dijelaskan dalam Dukungan Oracle Saya (MOS) catatan 2565588 (memerlukan pendaftaran). Penyesuaian menonaktifkan batas waktu kueri SQL dan menonaktifkan percobaan ulang dengan\*NOLOCK. Pengaturan ini diperlukan saat RCSI tidak diaktifkan.

# <span id="page-26-0"></span>Pindah**tempdb**untuk penyimpanan contoh

Ketika RCSI diaktifkan, IOPS dan beban throughput yang signifikan dapat dibuat ditempdbuntuk memelihara versi catatan selama transaksi. Karena beban ini, Anda harus bergeraktempdbke penyimpanan instance NVMe. Untuk informasi tentang cara bergeraktempdbke toko instance, ikuti langkah-langkah di[Praktik terbaik untuk menerapkan SQL Server di Amazon EC2p](https://docs.aws.amazon.com/prescriptive-guidance/latest/sql-server-ec2-best-practices/tempdb.html)anduan.

## <span id="page-26-1"></span>Aktifkan daya tahan tertunda

Proses tertentu sepertiEnterpriseOneMaterial Requirements Planning (MRP) mengalami hambatan yang disebabkan oleh latensi disk dari melakukan transaksi ke log transaksi. Memindahkan log transaksi (LDF) keio2atauio2Penyimpanan Block Express sering meningkatkan kinerja secara memadai untuk memenuhi persyaratan bisnis. Jika ini tidak mencukupi, Anda dapat mengonfigurasi daya tahan tertunda dalam database.

#### **A** Important

Anda harus mengaktifkan daya tahan tertunda hanya jika kinerja tidak dapat diterima dan Anda sepenuhnya memahami bagaimana transaksi Anda akan berperilaku di seluruh database selama skenario kegagalan sistem.

Saat Anda mengaktifkan daya tahan tertunda, komit transaksi di-cache dengan menggunakan operasi write-back (bukan write-through). Jika terjadi kegagalan sistem, konsistensi database masih terjamin. Namun, setiap transaksi yang belum dilakukan ke disk akan hilang. Juga, fungsionalitas tambahan yang terkait dengan replikasi, termasuk fungsionalitas yang digunakan olehAWS Database Migration Service(AWS DMS), menjadi tidak tersedia ketika daya tahan tertunda berlaku.

Selama pengujian MRP dalam konfigurasi tertentu, kami mengamati hal berikut:

- Memindahkan file LDF keio2Block Express menurunkan runtime sebesar 52 persen dibandingkan dengan baseline dengan file LDFgp3.
- Mengaktifkan daya tahan tertunda menurunkan runtime sebesar 79 persen dibandingkan dengan baseline dengan file LDF aktifgp3.

Untuk mengaktifkan daya tahan tertunda, jalankan perintah berikut pada database.

```
USE master
ALTER DATABASE JDE_Prist920 SET DELAYED_DURABILITY = FORCE
```
Daya tahan yang tertunda biasanya menyiram log beberapa kali per detik, tetapi dapat terjadi peningkatan lag jika ada kemacetan I/O disk. Untuk memastikan tujuan titik pemulihan rendah (RPO), Anda dapat menempatkansys.sp\_flush\_logperintah pada penjadwal untuk berjalan pada frekuensi tinggi. Prosedur ini memaksa pembilasan log ke disk.

Skrip berikut menciptakan pekerjaan pada penjadwal pekerjaan SQL untuk dijalankan setiap menit. Sesuaikan nama pekerjaan dan nama database dalam skrip untuk mencerminkan kebutuhan Anda.

```
USE msdb; 
GO 
DECLARE @myjob nvarchar(128);
DECLARE @mydb nvarchar(128);
DECLARE @mycommand nvarchar(max);
DECLARE @myschedule nvarchar(128);
DECLARE @jobId binary(16);
DECLARE @scheduleId binary(16);
SET @myjob = 'JDE_Prist920 Flush Log Cache';
SET @mydb = 'JDE_Prist920';
SET @mycommand = 'sys.sp_flush_log';
SET @myschedule = 'EveryMinute';
SELECT @scheduleId = schedule_id FROM msdb.dbo.sysschedules WHERE (name = @myschedule)
IF (@scheduleId IS NULL)
BEGIN 
  EXEC sp_add_schedule 
      @schedule_name = @myschedule, 
     @freq_type = 4,
      @freq_interval = 1, 
      @freq_subday_type = 0x2, 
      @freq_subday_interval= 60
END
SELECT @jobId = job_id FROM msdb.dbo.sysjobs WHERE (name = @myjob)
IF (@jobId IS NULL)
BEGIN 
     EXEC sp_add_job @job_name = @myjob
```

```
 EXEC sp_add_jobstep 
     @job_name = @myjob, 
     @step_name = N'process step', 
     @subsystem = N'TSQL', 
  @command = @mycommand, 
  @database_name = @mydb 
 EXEC sp_attach_schedule 
  @job_name = @myjob, 
  @schedule_name = @myschedule; 
 EXEC dbo.sp_add_jobserver 
  @job_name = @myjob
```
END

# <span id="page-29-0"></span>Langkah selanjutnya

Panduan ini berfokus pada mengoptimalkan konfigurasi SQL ServerEnterpriseOne. Topik seperti pemulihan bencana database berada di luar cakupan dokumen ini tetapi harus ditangani sebagai bagian dari konfigurasi; liha[tSumber](#page-31-0)bagian untuk bacaan tambahan.

Ada juga banyakAWSlayanan dan fitur yang dapat Anda gunakan untuk mengoptimalkanEnterpriseOnesistem, termasuk yang berikut ini.

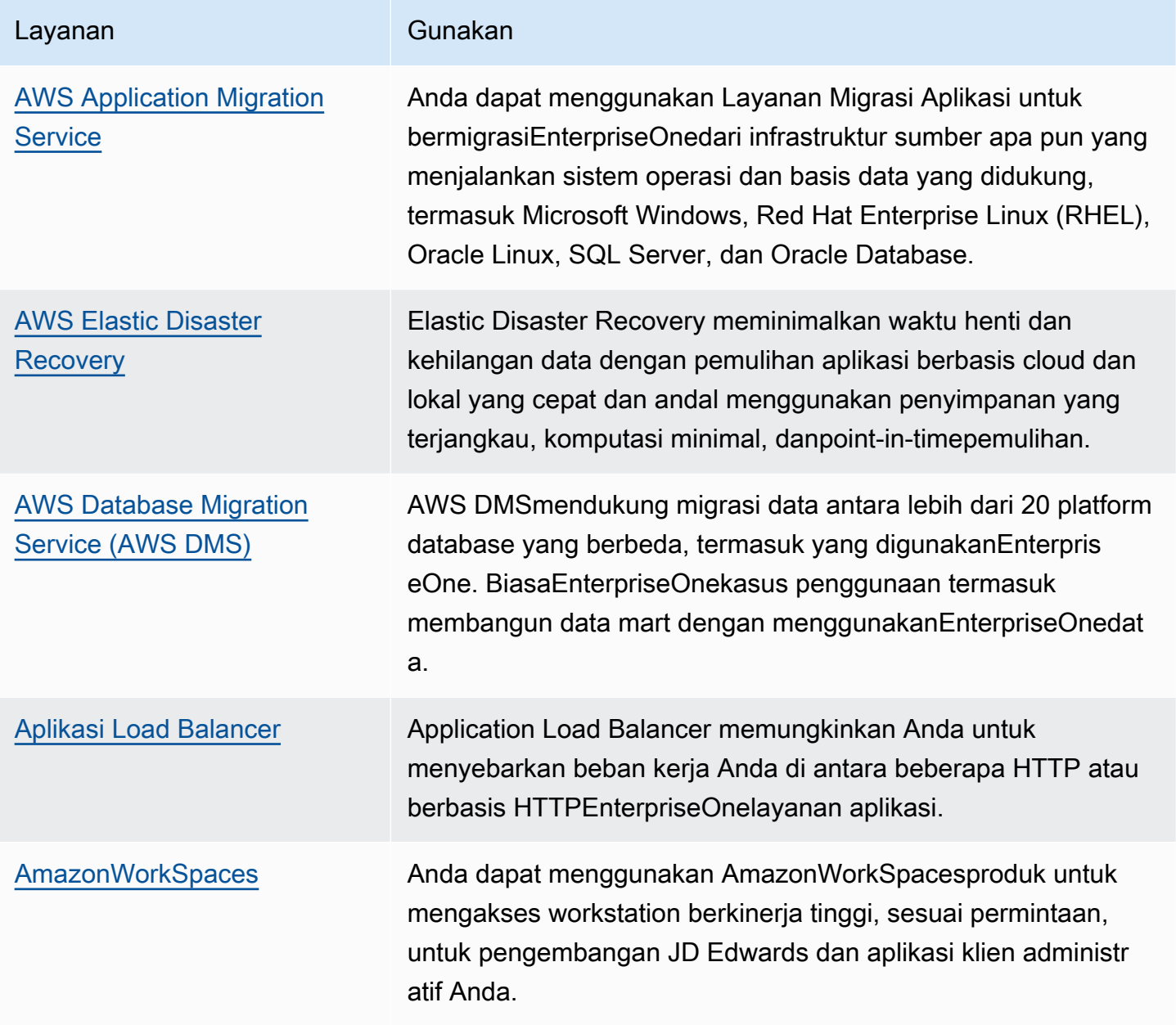

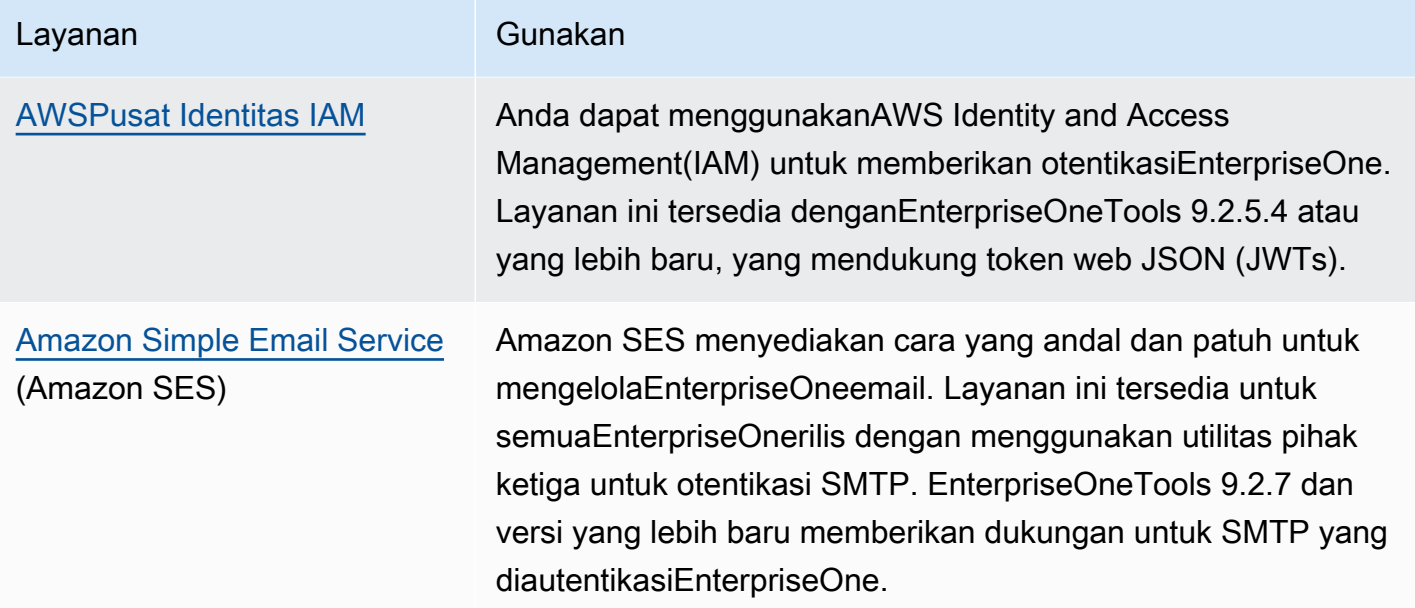

# <span id="page-31-0"></span>Sumber daya

- [Migrasi database Microsoft SQL Server keAWS Cloud](https://docs.aws.amazon.com/prescriptive-guidance/latest/migration-sql-server/)(AWSBimbingan Preskriptif)
- [Praktik terbaik untuk menerapkan SQL Server di Amazon EC2](https://docs.aws.amazon.com/prescriptive-guidance/latest/sql-server-ec2-best-practices/tempdb.html)(AWSBimbingan Preskriptif)
- [Instans Amazon EC2\(](https://docs.aws.amazon.com/AWSEC2/latest/WindowsGuide/Instances.html)Dokumentasi Amazon EC2)
- [Dokumentasi Amazon Elastic Block Store \(Amazon EBS\)](https://docs.aws.amazon.com/AWSEC2/latest/UserGuide/AmazonEBS.html)
- [Grup penempatan\(](https://docs.aws.amazon.com/AWSEC2/latest/UserGuide/placement-groups.html)Dokumentasi Amazon EC2)
- [Hosting Sistem IBM i dan AIX dengan Konektivitas Latensi Rendah keAWSdengan](https://aws.amazon.com/blogs/apn/hosting-ibm-i-and-aix-systems-with-low-latency-connectivity-to-aws-with-connectria/) [Connectria](https://aws.amazon.com/blogs/apn/hosting-ibm-i-and-aix-systems-with-low-latency-connectivity-to-aws-with-connectria/)(AWSposting blog)

# <span id="page-32-0"></span>Riwayat dokumen

Tabel berikut menjelaskan perubahan signifikan pada panduan ini. Jika Anda ingin diberi tahu tentang pembaruan di masa mendatang, Anda dapat berlanggana[nUmpan RSS](https://docs.aws.amazon.com/prescriptive-guidance/latest/sql-server-optimization-for-enterpriseone/sql-server-optimization-for-enterpriseone.rss).

Perubahan Deskripsi Deskripsi Tanggal

[Publikasi awal](#page-32-0) — <sup>—</sup> Desember 6, 2022

# <span id="page-33-0"></span>AWS Glosarium Panduan Preskriptif

Berikut ini adalah istilah yang umum digunakan dalam strategi, panduan, dan pola yang disediakan oleh Panduan AWS Preskriptif. Untuk menyarankan entri, silakan gunakan tautan Berikan umpan balik di akhir glosarium.

## <span id="page-33-1"></span>Nomor

#### 7 Rs

Tujuh strategi migrasi umum untuk memindahkan aplikasi ke cloud. Strategi ini dibangun di atas 5 Rs yang diidentifikasi Gartner pada tahun 2011 dan terdiri dari yang berikut:

- Refactor/Re-Architect Memindahkan aplikasi dan memodifikasi arsitekturnya dengan memanfaatkan sepenuhnya fitur cloud-native untuk meningkatkan kelincahan, kinerja, dan skalabilitas. Ini biasanya melibatkan porting sistem operasi dan database. Contoh: Migrasikan database Oracle lokal Anda ke Amazon Aurora PostgreSQL Compatible Edition.
- Replatform (angkat dan bentuk ulang) Pindahkan aplikasi ke cloud, dan perkenalkan beberapa tingkat pengoptimalan untuk memanfaatkan kemampuan cloud. Contoh: Migrasikan database Oracle lokal Anda ke Amazon Relational Database Service (Amazon RDS) untuk Oracle di. AWS Cloud
- Pembelian kembali (drop and shop) Beralih ke produk yang berbeda, biasanya dengan beralih dari lisensi tradisional ke model SaaS. Contoh: Migrasikan sistem manajemen hubungan pelanggan (CRM) Anda ke Salesforce.com.
- Rehost (lift dan shift) Pindahkan aplikasi ke cloud tanpa membuat perubahan apa pun untuk memanfaatkan kemampuan cloud. Contoh: Migrasikan database Oracle lokal Anda ke Oracle pada instans EC2 di. AWS Cloud
- Relokasi (hypervisor-level lift and shift) Pindahkan infrastruktur ke cloud tanpa membeli perangkat keras baru, menulis ulang aplikasi, atau memodifikasi operasi yang ada. Anda memigrasikan server dari platform lokal ke layanan cloud untuk platform yang sama. Contoh: Migrasikan Microsoft Hyper-V aplikasi ke AWS.
- Pertahankan (kunjungi kembali) Simpan aplikasi di lingkungan sumber Anda. Ini mungkin termasuk aplikasi yang memerlukan refactoring besar, dan Anda ingin menunda pekerjaan itu sampai nanti, dan aplikasi lama yang ingin Anda pertahankan, karena tidak ada pembenaran bisnis untuk memigrasikannya.

• Pensiun — Menonaktifkan atau menghapus aplikasi yang tidak lagi diperlukan di lingkungan sumber Anda.

## <span id="page-34-0"></span>A

#### ABAC

Lihat [kontrol akses berbasis atribut](#page-36-0). layanan abstrak

Lihat [layanan terkelola](#page-55-1).

ASAM

Lihat [atomisitas, konsistensi, isolasi, daya tahan](#page-35-0).

#### migrasi aktif-aktif

Metode migrasi database di mana database sumber dan target tetap sinkron (dengan menggunakan alat replikasi dua arah atau operasi penulisan ganda), dan kedua database menangani transaksi dari menghubungkan aplikasi selama migrasi. Metode ini mendukung migrasi dalam batch kecil yang terkontrol alih-alih memerlukan pemotongan satu kali. Ini lebih fleksibel tetapi membutuhkan lebih banyak pekerjaan daripada migrasi [aktif-pasif.](#page-34-1)

<span id="page-34-1"></span>migrasi aktif-pasif

Metode migrasi database di mana database sumber dan target disimpan dalam sinkron, tetapi hanya database sumber yang menangani transaksi dari menghubungkan aplikasi sementara data direplikasi ke database target. Basis data target tidak menerima transaksi apa pun selama migrasi.

#### fungsi agregat

Fungsi SQL yang beroperasi pada sekelompok baris dan menghitung nilai pengembalian tunggal untuk grup. Contoh fungsi agregat meliputi SUM danMAX.

AI

Lihat [kecerdasan buatan](#page-35-1).

#### AIOps

Lihat [operasi kecerdasan buatan](#page-35-2).

#### anonimisasi

Proses menghapus informasi pribadi secara permanen dalam kumpulan data. Anonimisasi dapat membantu melindungi privasi pribadi. Data anonim tidak lagi dianggap sebagai data pribadi.

#### anti-pola

Solusi yang sering digunakan untuk masalah berulang di mana solusinya kontra-produktif, tidak efektif, atau kurang efektif daripada alternatif.

#### kontrol aplikasi

Pendekatan keamanan yang memungkinkan penggunaan hanya aplikasi yang disetujui untuk membantu melindungi sistem dari malware.

#### portofolio aplikasi

Kumpulan informasi rinci tentang setiap aplikasi yang digunakan oleh organisasi, termasuk biaya untuk membangun dan memelihara aplikasi, dan nilai bisnisnya. Informasi ini adalah kunci untuk [penemuan portofolio dan proses analisis dan](https://docs.aws.amazon.com/prescriptive-guidance/latest/migration-portfolio-discovery/welcome.html) membantu mengidentifikasi dan memprioritaskan aplikasi yang akan dimigrasi, dimodernisasi, dan dioptimalkan.

#### <span id="page-35-1"></span>kecerdasan buatan (AI)

Bidang ilmu komputer yang didedikasikan untuk menggunakan teknologi komputasi untuk melakukan fungsi kognitif yang biasanya terkait dengan manusia, seperti belajar, memecahkan masalah, dan mengenali pola. Untuk informasi lebih lanjut, lihat [Apa itu Kecerdasan Buatan?](https://aws.amazon.com/what-is/artificial-intelligence/)

#### <span id="page-35-2"></span>operasi kecerdasan buatan (AIOps)

Proses menggunakan teknik pembelajaran mesin untuk memecahkan masalah operasional, mengurangi insiden operasional dan intervensi manusia, dan meningkatkan kualitas layanan. Untuk informasi selengkapnya tentang cara AIOps digunakan dalam strategi AWS migrasi, lihat [panduan integrasi operasi](https://docs.aws.amazon.com/prescriptive-guidance/latest/migration-operations-integration/aiops.html).

#### enkripsi asimetris

Algoritma enkripsi yang menggunakan sepasang kunci, kunci publik untuk enkripsi dan kunci pribadi untuk dekripsi. Anda dapat berbagi kunci publik karena tidak digunakan untuk dekripsi, tetapi akses ke kunci pribadi harus sangat dibatasi.

<span id="page-35-0"></span>atomisitas, konsistensi, isolasi, daya tahan (ACID)

Satu set properti perangkat lunak yang menjamin validitas data dan keandalan operasional database, bahkan dalam kasus kesalahan, kegagalan daya, atau masalah lainnya.
## kontrol akses berbasis atribut (ABAC)

Praktik membuat izin berbutir halus berdasarkan atribut pengguna, seperti departemen, peran pekerjaan, dan nama tim. Untuk informasi selengkapnya, lihat [ABAC untuk AWS](https://docs.aws.amazon.com/IAM/latest/UserGuide/introduction_attribute-based-access-control.html) dokumentasi AWS Identity and Access Management (IAM).

#### sumber data otoritatif

Lokasi di mana Anda menyimpan versi utama data, yang dianggap sebagai sumber informasi yang paling dapat diandalkan. Anda dapat menyalin data dari sumber data otoritatif ke lokasi lain untuk tujuan memproses atau memodifikasi data, seperti menganonimkan, menyunting, atau membuat nama samaran.

#### Zona Ketersediaan

Lokasi berbeda di dalam Wilayah AWS yang terisolasi dari kegagalan di Availability Zone lainnya dan menyediakan konektivitas jaringan latensi rendah yang murah ke Availability Zone lainnya di Wilayah yang sama.

# <span id="page-36-0"></span>AWS Kerangka Adopsi Cloud (AWS CAF)

Kerangka pedoman dan praktik terbaik AWS untuk membantu organisasi mengembangkan rencana yang efisien dan efektif untuk bergerak dengan sukses ke cloud. AWS CAF mengatur panduan ke dalam enam area fokus yang disebut perspektif: bisnis, orang, tata kelola, platform, keamanan, dan operasi. Perspektif bisnis, orang, dan tata kelola fokus pada keterampilan dan proses bisnis; perspektif platform, keamanan, dan operasi fokus pada keterampilan dan proses teknis. Misalnya, perspektif masyarakat menargetkan pemangku kepentingan yang menangani sumber daya manusia (SDM), fungsi kepegawaian, dan manajemen orang. Untuk perspektif ini, AWS CAF memberikan panduan untuk pengembangan, pelatihan, dan komunikasi orang untuk membantu mempersiapkan organisasi untuk adopsi cloud yang sukses. Untuk informasi lebih lanjut, lihat [situs web AWS CAF dan whitepaper AWS](https://aws.amazon.com/cloud-adoption-framework/) [CAF.](https://d1.awsstatic.com/whitepapers/aws_cloud_adoption_framework.pdf)

## AWS Kerangka Kualifikasi Beban Kerja (AWS WQF)

Alat yang mengevaluasi beban kerja migrasi database, merekomendasikan strategi migrasi, dan memberikan perkiraan kerja. AWS WQF disertakan dengan AWS Schema Conversion Tool ()AWS SCT. Ini menganalisis skema database dan objek kode, kode aplikasi, dependensi, dan karakteristik kinerja, dan memberikan laporan penilaian.

# B

# bot buruk

[Bot](#page-37-0) yang dimaksudkan untuk mengganggu atau menyebabkan kerugian bagi individu atau organisasi.

# BCP

Lihat [perencanaan kontinuitas bisnis](#page-38-0).

# grafik perilaku

Pandangan interaktif yang terpadu tentang perilaku dan interaksi sumber daya dari waktu ke waktu. Anda dapat menggunakan grafik perilaku dengan Amazon Detective untuk memeriksa upaya logon yang gagal, panggilan API yang mencurigakan, dan tindakan serupa. Untuk informasi selengkapnya, lihat [Data dalam grafik perilaku](https://docs.aws.amazon.com/detective/latest/userguide/behavior-graph-data-about.html) di dokumentasi Detektif.

# sistem big-endian

Sistem yang menyimpan byte paling signifikan terlebih dahulu. Lihat juga [endianness](#page-46-0). klasifikasi biner

Sebuah proses yang memprediksi hasil biner (salah satu dari dua kelas yang mungkin). Misalnya, model ML Anda mungkin perlu memprediksi masalah seperti "Apakah email ini spam atau bukan spam?" atau "Apakah produk ini buku atau mobil?"

# filter mekar

Struktur data probabilistik dan efisien memori yang digunakan untuk menguji apakah suatu elemen adalah anggota dari suatu himpunan.

# deployment biru/hijau

Strategi penyebaran tempat Anda membuat dua lingkungan yang terpisah namun identik. Anda menjalankan versi aplikasi saat ini di satu lingkungan (biru) dan versi aplikasi baru di lingkungan lain (hijau). Strategi ini membantu Anda dengan cepat memutar kembali dengan dampak minimal.

# <span id="page-37-0"></span>bot

Aplikasi perangkat lunak yang menjalankan tugas otomatis melalui internet dan mensimulasikan aktivitas atau interaksi manusia. Beberapa bot berguna atau bermanfaat, seperti perayap web yang mengindeks informasi di internet. Beberapa bot lain, yang dikenal sebagai bot buruk, dimaksudkan untuk mengganggu atau membahayakan individu atau organisasi.

# botnet

Jaringan [bot](#page-37-0) yang terinfeksi oleh [malware](#page-55-0) dan berada di bawah kendali satu pihak, yang dikenal sebagai bot herder atau operator bot. Botnet adalah mekanisme paling terkenal untuk skala bot dan dampaknya.

## <span id="page-38-1"></span>cabang

Area berisi repositori kode. Cabang pertama yang dibuat dalam repositori adalah cabang utama. Anda dapat membuat cabang baru dari cabang yang ada, dan Anda kemudian dapat mengembangkan fitur atau memperbaiki bug di cabang baru. Cabang yang Anda buat untuk membangun fitur biasanya disebut sebagai cabang fitur. Saat fitur siap dirilis, Anda menggabungkan cabang fitur kembali ke cabang utama. Untuk informasi selengkapnya, lihat [Tentang cabang](https://docs.github.com/en/pull-requests/collaborating-with-pull-requests/proposing-changes-to-your-work-with-pull-requests/about-branches) (GitHub dokumentasi).

# akses break-glass

Dalam keadaan luar biasa dan melalui proses yang disetujui, cara cepat bagi pengguna untuk mendapatkan akses ke Akun AWS yang biasanya tidak memiliki izin untuk mengaksesnya. Untuk informasi lebih lanjut, lihat indikator [Implementasikan prosedur break-glass](https://docs.aws.amazon.com/wellarchitected/latest/devops-guidance/ag.sad.5-implement-break-glass-procedures.html) dalam panduan Well-Architected AWS .

## <span id="page-38-2"></span>strategi brownfield

Infrastruktur yang ada di lingkungan Anda. Saat mengadopsi strategi brownfield untuk arsitektur sistem, Anda merancang arsitektur di sekitar kendala sistem dan infrastruktur saat ini. Jika Anda memperluas infrastruktur yang ada, Anda dapat memadukan strategi brownfield dan [greenfield.](#page-50-0)

## cache penyangga

Area memori tempat data yang paling sering diakses disimpan.

# kemampuan bisnis

Apa yang dilakukan bisnis untuk menghasilkan nilai (misalnya, penjualan, layanan pelanggan, atau pemasaran). Arsitektur layanan mikro dan keputusan pengembangan dapat didorong oleh kemampuan bisnis. Untuk informasi selengkapnya, lihat bagian [Terorganisir di sekitar](https://docs.aws.amazon.com/whitepapers/latest/running-containerized-microservices/organized-around-business-capabilities.html)  [kemampuan bisnis](https://docs.aws.amazon.com/whitepapers/latest/running-containerized-microservices/organized-around-business-capabilities.html) dari [Menjalankan layanan mikro kontainer](https://docs.aws.amazon.com/whitepapers/latest/running-containerized-microservices/welcome.html) di whitepaper. AWS

# <span id="page-38-0"></span>perencanaan kelangsungan bisnis (BCP)

Rencana yang membahas dampak potensial dari peristiwa yang mengganggu, seperti migrasi skala besar, pada operasi dan memungkinkan bisnis untuk melanjutkan operasi dengan cepat.

# C

# KAFE

Lihat [Kerangka Adopsi AWS Cloud.](#page-36-0)

penyebaran kenari

Rilis versi yang lambat dan bertahap untuk pengguna akhir. Ketika Anda yakin, Anda menyebarkan versi baru dan mengganti versi saat ini secara keseluruhan.

CCoE

Lihat [Cloud Center of Excellence.](#page-40-0)

# CDC

Lihat [mengubah pengambilan data.](#page-39-0)

<span id="page-39-0"></span>ubah pengambilan data (CDC)

Proses melacak perubahan ke sumber data, seperti tabel database, dan merekam metadata tentang perubahan tersebut. Anda dapat menggunakan CDC untuk berbagai tujuan, seperti mengaudit atau mereplikasi perubahan dalam sistem target untuk mempertahankan sinkronisasi.

rekayasa kekacauan

Sengaja memperkenalkan kegagalan atau peristiwa yang mengganggu untuk menguji ketahanan sistem. Anda dapat menggunakan [AWS Fault Injection Service \(AWS FIS\)](https://docs.aws.amazon.com/fis/latest/userguide/what-is.html) untuk melakukan eksperimen yang menekankan AWS beban kerja Anda dan mengevaluasi responsnya.

CI/CD

Lihat [integrasi berkelanjutan dan pengiriman berkelanjutan](#page-41-0).

# klasifikasi

Proses kategorisasi yang membantu menghasilkan prediksi. Model ML untuk masalah klasifikasi memprediksi nilai diskrit. Nilai diskrit selalu berbeda satu sama lain. Misalnya, model mungkin perlu mengevaluasi apakah ada mobil dalam gambar atau tidak.

# Enkripsi sisi klien

Enkripsi data secara lokal, sebelum target Layanan AWS menerimanya.

# <span id="page-40-0"></span>Cloud Center of Excellence (CCoE)

Tim multi-disiplin yang mendorong upaya adopsi cloud di seluruh organisasi, termasuk mengembangkan praktik terbaik cloud, memobilisasi sumber daya, menetapkan jadwal migrasi, dan memimpin organisasi melalui transformasi skala besar. Untuk informasi selengkapnya, lihat [posting CCoE](https://aws.amazon.com/blogs/enterprise-strategy/tag/ccoe/) di Blog Strategi AWS Cloud Perusahaan.

#### <span id="page-40-1"></span>komputasi cloud

Teknologi cloud yang biasanya digunakan untuk penyimpanan data jarak jauh dan manajemen perangkat IoT. Cloud computing umumnya terhubung ke teknologi [edge computing](#page-46-1).

#### model operasi cloud

Dalam organisasi TI, model operasi yang digunakan untuk membangun, mematangkan, dan mengoptimalkan satu atau lebih lingkungan cloud. Untuk informasi selengkapnya, lihat [Membangun Model Operasi Cloud Anda](https://docs.aws.amazon.com/prescriptive-guidance/latest/strategy-cloud-operating-model/introduction.html).

## tahap adopsi cloud

Empat fase yang biasanya dilalui organisasi ketika mereka bermigrasi ke AWS Cloud:

- Proyek Menjalankan beberapa proyek terkait cloud untuk bukti konsep dan tujuan pembelajaran
- Foundation Melakukan investasi dasar untuk meningkatkan adopsi cloud Anda (misalnya, membuat landing zone, mendefinisikan CCoE, membuat model operasi)
- Migrasi Migrasi aplikasi individual
- Re-invention Mengoptimalkan produk dan layanan, dan berinovasi di cloud

Tahapan ini didefinisikan oleh Stephen Orban dalam posting blog [The Journey Toward Cloud-](https://aws.amazon.com/blogs/enterprise-strategy/the-journey-toward-cloud-first-the-stages-of-adoption/)[First & the Stages of Adoption](https://aws.amazon.com/blogs/enterprise-strategy/the-journey-toward-cloud-first-the-stages-of-adoption/) di blog Strategi Perusahaan. AWS Cloud Untuk informasi tentang bagaimana kaitannya dengan strategi AWS migrasi, lihat [panduan kesiapan migrasi.](https://docs.aws.amazon.com/prescriptive-guidance/latest/migration-readiness/)

#### CMDB

Lihat [database manajemen konfigurasi](#page-41-1).

#### repositori kode

Lokasi di mana kode sumber dan aset lainnya, seperti dokumentasi, sampel, dan skrip, disimpan dan diperbarui melalui proses kontrol versi. Repositori cloud umum termasuk GitHub atau. AWS CodeCommit Setiap versi kode disebut cabang. Dalam struktur layanan mikro, setiap repositori

dikhususkan untuk satu bagian fungsionalitas. Pipa CI/CD tunggal dapat menggunakan beberapa repositori.

#### cache dingin

Cache buffer yang kosong, tidak terisi dengan baik, atau berisi data basi atau tidak relevan. Ini mempengaruhi kinerja karena instance database harus membaca dari memori utama atau disk, yang lebih lambat daripada membaca dari cache buffer.

## data dingin

Data yang jarang diakses dan biasanya historis. Saat menanyakan jenis data ini, kueri lambat biasanya dapat diterima. Memindahkan data ini ke tingkat penyimpanan atau kelas yang berkinerja lebih rendah dan lebih murah dapat mengurangi biaya.

## <span id="page-41-2"></span>visi komputer (CV)

Bidang [AI](#page-35-0) yang menggunakan pembelajaran mesin untuk menganalisis dan mengekstrak informasi dari format visual seperti gambar dan video digital. Misalnya, AWS Panorama menawarkan perangkat yang menambahkan CV ke jaringan kamera lokal, dan Amazon SageMaker menyediakan algoritme pemrosesan gambar untuk CV.

## konfigurasi drift

Untuk beban kerja, konfigurasi berubah dari status yang diharapkan. Ini dapat menyebabkan beban kerja menjadi tidak patuh, dan biasanya bertahap dan tidak disengaja.

# <span id="page-41-1"></span>database manajemen konfigurasi (CMDB)

Repositori yang menyimpan dan mengelola informasi tentang database dan lingkungan TI, termasuk komponen perangkat keras dan perangkat lunak dan konfigurasinya. Anda biasanya menggunakan data dari CMDB dalam penemuan portofolio dan tahap analisis migrasi.

## paket kesesuaian

Kumpulan AWS Config aturan dan tindakan remediasi yang dapat Anda kumpulkan untuk menyesuaikan kepatuhan dan pemeriksaan keamanan Anda. Anda dapat menerapkan paket kesesuaian sebagai entitas tunggal di Akun AWS dan Wilayah, atau di seluruh organisasi, dengan menggunakan templat YAMM. Untuk informasi selengkapnya, lihat [Paket kesesuaian dalam](https://docs.aws.amazon.com/config/latest/developerguide/conformance-packs.html)  [dokumentasi](https://docs.aws.amazon.com/config/latest/developerguide/conformance-packs.html). AWS Config

<span id="page-41-0"></span>integrasi berkelanjutan dan pengiriman berkelanjutan (CI/CD)

Proses mengotomatiskan sumber, membangun, menguji, pementasan, dan tahap produksi dari proses rilis perangkat lunak. CI/CD umumnya digambarkan sebagai pipa. CI/CD dapat membantu Anda mengotomatiskan proses, meningkatkan produktivitas, meningkatkan kualitas kode, dan memberikan lebih cepat. Untuk informasi lebih lanjut, lihat [Manfaat pengiriman berkelanjutan](https://docs.aws.amazon.com/whitepapers/latest/practicing-continuous-integration-continuous-delivery/benefits-of-continuous-delivery.html). CD juga dapat berarti penerapan berkelanjutan. Untuk informasi selengkapnya, lihat [Continuous](https://aws.amazon.com/devops/continuous-delivery/) [Delivery vs Continuous Deployment.](https://aws.amazon.com/devops/continuous-delivery/)

#### **CV**

Lihat [visi komputer.](#page-41-2)

D

#### data saat istirahat

Data yang stasioner di jaringan Anda, seperti data yang ada di penyimpanan.

#### klasifikasi data

Proses untuk mengidentifikasi dan mengkategorikan data dalam jaringan Anda berdasarkan kekritisan dan sensitivitasnya. Ini adalah komponen penting dari setiap strategi manajemen risiko keamanan siber karena membantu Anda menentukan perlindungan dan kontrol retensi yang tepat untuk data. Klasifikasi data adalah komponen pilar keamanan dalam AWS Well-Architected Framework. Untuk informasi selengkapnya, lihat [Klasifikasi data](https://docs.aws.amazon.com/wellarchitected/latest/security-pillar/data-classification.html).

## penyimpangan data

Variasi yang berarti antara data produksi dan data yang digunakan untuk melatih model ML, atau perubahan yang berarti dalam data input dari waktu ke waktu. Penyimpangan data dapat mengurangi kualitas, akurasi, dan keadilan keseluruhan dalam prediksi model ML.

#### data dalam transit

Data yang aktif bergerak melalui jaringan Anda, seperti antara sumber daya jaringan.

#### jala data

Kerangka arsitektur yang menyediakan kepemilikan data terdistribusi dan terdesentralisasi dengan manajemen dan tata kelola terpusat.

#### minimalisasi data

Prinsip pengumpulan dan pemrosesan hanya data yang sangat diperlukan. Mempraktikkan minimalisasi data AWS Cloud dapat mengurangi risiko privasi, biaya, dan jejak karbon analitik Anda.

#### perimeter data

Satu set pagar pembatas pencegahan di AWS lingkungan Anda yang membantu memastikan bahwa hanya identitas tepercaya yang mengakses sumber daya tepercaya dari jaringan yang diharapkan. Untuk informasi selengkapnya, lihat [Membangun perimeter data pada AWS.](https://docs.aws.amazon.com/whitepapers/latest/building-a-data-perimeter-on-aws/building-a-data-perimeter-on-aws.html)

#### prapemrosesan data

Untuk mengubah data mentah menjadi format yang mudah diuraikan oleh model ML Anda. Preprocessing data dapat berarti menghapus kolom atau baris tertentu dan menangani nilai yang hilang, tidak konsisten, atau duplikat.

#### asal data

Proses melacak asal dan riwayat data sepanjang siklus hidupnya, seperti bagaimana data dihasilkan, ditransmisikan, dan disimpan.

#### subjek data

Individu yang datanya dikumpulkan dan diproses.

#### <span id="page-43-2"></span>gudang data

Sistem manajemen data yang mendukung intelijen bisnis, seperti analitik. Gudang data biasanya berisi sejumlah besar data historis, dan biasanya digunakan untuk kueri dan analisis.

```
bahasa definisi database (DDL)
```
Pernyataan atau perintah untuk membuat atau memodifikasi struktur tabel dan objek dalam database.

```
bahasa manipulasi basis data (DHTML)
```
Pernyataan atau perintah untuk memodifikasi (memasukkan, memperbarui, dan menghapus) informasi dalam database.

#### DDL

Lihat [bahasa definisi database](#page-43-0).

## ansambel yang dalam

Untuk menggabungkan beberapa model pembelajaran mendalam untuk prediksi. Anda dapat menggunakan ansambel dalam untuk mendapatkan prediksi yang lebih akurat atau untuk memperkirakan ketidakpastian dalam prediksi.

## pembelajaran mendalam

Subbidang ML yang menggunakan beberapa lapisan jaringan saraf tiruan untuk mengidentifikasi pemetaan antara data input dan variabel target yang diinginkan.

## defense-in-depth

Pendekatan keamanan informasi di mana serangkaian mekanisme dan kontrol keamanan dilapisi dengan cermat di seluruh jaringan komputer untuk melindungi kerahasiaan, integritas, dan ketersediaan jaringan dan data di dalamnya. Saat Anda mengadopsi strategi ini AWS, Anda menambahkan beberapa kontrol pada lapisan AWS Organizations struktur yang berbeda untuk membantu mengamankan sumber daya. Misalnya, defense-in-depth pendekatan mungkin menggabungkan otentikasi multi-faktor, segmentasi jaringan, dan enkripsi.

## administrator yang didelegasikan

Di AWS Organizations, layanan yang kompatibel dapat mendaftarkan akun AWS anggota untuk mengelola akun organisasi dan mengelola izin untuk layanan tersebut. Akun ini disebut administrator yang didelegasikan untuk layanan itu. Untuk informasi selengkapnya dan daftar layanan yang kompatibel, lihat [Layanan yang berfungsi dengan AWS Organizations](https://docs.aws.amazon.com/organizations/latest/userguide/orgs_integrate_services_list.html) AWS Organizations dokumentasi.

#### deployment

Proses pembuatan aplikasi, fitur baru, atau perbaikan kode tersedia di lingkungan target. Deployment melibatkan penerapan perubahan dalam basis kode dan kemudian membangun dan menjalankan basis kode itu di lingkungan aplikasi.

lingkungan pengembangan

Lihat [lingkungan](#page-47-0).

#### <span id="page-44-1"></span>kontrol detektif

Kontrol keamanan yang dirancang untuk mendeteksi, mencatat, dan memperingatkan setelah suatu peristiwa terjadi. Kontrol ini adalah garis pertahanan kedua, memperingatkan Anda tentang peristiwa keamanan yang melewati kontrol pencegahan di tempat. Untuk informasi selengkapnya, lihat Kontrol [Detektif dalam Menerapkan kontrol](https://docs.aws.amazon.com/prescriptive-guidance/latest/aws-security-controls/detective-controls.html) keamanan pada. AWS

<span id="page-44-0"></span>pemetaan aliran nilai pengembangan (DVSM)

Sebuah proses yang digunakan untuk mengidentifikasi dan memprioritaskan kendala yang mempengaruhi kecepatan dan kualitas dalam siklus hidup pengembangan perangkat lunak. DVSM memperluas proses pemetaan aliran nilai yang awalnya dirancang untuk praktik

manufaktur ramping. Ini berfokus pada langkah-langkah dan tim yang diperlukan untuk menciptakan dan memindahkan nilai melalui proses pengembangan perangkat lunak.

kembar digital

Representasi virtual dari sistem dunia nyata, seperti bangunan, pabrik, peralatan industri, atau jalur produksi. Kembar digital mendukung pemeliharaan prediktif, pemantauan jarak jauh, dan optimalisasi produksi.

## tabel dimensi

Dalam [skema bintang](#page-71-0), tabel yang lebih kecil yang berisi atribut data tentang data kuantitatif dalam tabel fakta. Atribut tabel dimensi biasanya bidang teks atau angka diskrit yang berperilaku seperti teks. Atribut ini biasanya digunakan untuk pembatasan kueri, pemfilteran, dan pelabelan set hasil. musibah

<span id="page-45-0"></span>Peristiwa yang mencegah beban kerja atau sistem memenuhi tujuan bisnisnya di lokasi utama yang digunakan. Peristiwa ini dapat berupa bencana alam, kegagalan teknis, atau akibat dari tindakan manusia, seperti kesalahan konfigurasi yang tidak disengaja atau serangan malware.

# <span id="page-45-1"></span>pemulihan bencana (DR)

Strategi dan proses yang Anda gunakan untuk meminimalkan downtime dan kehilangan data yang disebabkan oleh [bencana](#page-45-0). Untuk informasi selengkapnya, lihat [Disaster Recovery of](https://docs.aws.amazon.com/whitepapers/latest/disaster-recovery-workloads-on-aws/disaster-recovery-workloads-on-aws.html)  [Workloads on AWS: Recovery in the Cloud in the AWS Well-Architected](https://docs.aws.amazon.com/whitepapers/latest/disaster-recovery-workloads-on-aws/disaster-recovery-workloads-on-aws.html) Framework.

## $DMI \sim$

Lihat [bahasa manipulasi database](#page-43-1).

## desain berbasis domain

Pendekatan untuk mengembangkan sistem perangkat lunak yang kompleks dengan menghubungkan komponennya ke domain yang berkembang, atau tujuan bisnis inti, yang dilayani oleh setiap komponen. Konsep ini diperkenalkan oleh Eric Evans dalam bukunya, Domain-Driven Design: Tackling Complexity in the Heart of Software (Boston: Addison-Wesley Professional, 2003). Untuk informasi tentang cara menggunakan desain berbasis domain dengan pola gambar pencekik, lihat Memodernisasi layanan web [Microsoft ASP.NET \(ASMX\) lama secara](https://docs.aws.amazon.com/prescriptive-guidance/latest/modernization-aspnet-web-services/considerations.html) bertahap menggunakan container dan Amazon API Gateway.

## DR

Lihat [pemulihan bencana](#page-45-1).

# deteksi drift

Melacak penyimpangan dari konfigurasi dasar. Misalnya, Anda dapat menggunakan AWS CloudFormation untuk [mendeteksi penyimpangan dalam sumber daya sistem](https://docs.aws.amazon.com/AWSCloudFormation/latest/UserGuide/using-cfn-stack-drift.html), atau Anda dapat menggunakannya AWS Control Tower untuk [mendeteksi perubahan di landing zone](https://docs.aws.amazon.com/controltower/latest/userguide/drift.html) yang mungkin memengaruhi kepatuhan terhadap persyaratan tata kelola.

DVSM

Lihat [pemetaan aliran nilai pengembangan.](#page-44-0)

# E

# EDA

Lihat [analisis data eksplorasi](#page-48-0).

<span id="page-46-1"></span>komputasi tepi

Teknologi yang meningkatkan daya komputasi untuk perangkat pintar di tepi jaringan IoT. Jika dibandingkan dengan [komputasi awan,](#page-40-1) komputasi tepi dapat mengurangi latensi komunikasi dan meningkatkan waktu respons.

enkripsi

Proses komputasi yang mengubah data plaintext, yang dapat dibaca manusia, menjadi ciphertext. kunci enkripsi

String kriptografi dari bit acak yang dihasilkan oleh algoritma enkripsi. Panjang kunci dapat bervariasi, dan setiap kunci dirancang agar tidak dapat diprediksi dan unik.

#### <span id="page-46-0"></span>endianness

Urutan byte disimpan dalam memori komputer. Sistem big-endian menyimpan byte paling signifikan terlebih dahulu. Sistem little-endian menyimpan byte paling tidak signifikan terlebih dahulu.

titik akhir

Lihat [titik akhir layanan.](#page-69-0)

# layanan endpoint

Layanan yang dapat Anda host di cloud pribadi virtual (VPC) untuk dibagikan dengan pengguna lain. Anda dapat membuat layanan endpoint dengan AWS PrivateLink dan memberikan izin kepada prinsipal lain Akun AWS atau ke AWS Identity and Access Management (IAM). Akun atau prinsipal ini dapat terhubung ke layanan endpoint Anda secara pribadi dengan membuat titik akhir VPC antarmuka. Untuk informasi selengkapnya, lihat [Membuat layanan titik akhir](https://docs.aws.amazon.com/vpc/latest/privatelink/create-endpoint-service.html) di dokumentasi Amazon Virtual Private Cloud (Amazon VPC).

<span id="page-47-1"></span>perencanaan sumber daya perusahaan (ERP)

Sistem yang mengotomatiskan dan mengelola proses bisnis utama (seperti akuntansi, [MES,](#page-55-1) dan manajemen proyek) untuk suatu perusahaan.

#### enkripsi amplop

Proses mengenkripsi kunci enkripsi dengan kunci enkripsi lain. Untuk informasi selengkapnya, lihat [Enkripsi amplop](https://docs.aws.amazon.com/kms/latest/developerguide/concepts.html#enveloping) dalam dokumentasi AWS Key Management Service (AWS KMS).

## <span id="page-47-0"></span>lingkungan

Sebuah contoh dari aplikasi yang sedang berjalan. Berikut ini adalah jenis lingkungan yang umum dalam komputasi awan:

- Development Environment Sebuah contoh dari aplikasi yang berjalan yang hanya tersedia untuk tim inti yang bertanggung jawab untuk memelihara aplikasi. Lingkungan pengembangan digunakan untuk menguji perubahan sebelum mempromosikannya ke lingkungan atas. Jenis lingkungan ini kadang-kadang disebut sebagai lingkungan pengujian.
- lingkungan yang lebih rendah Semua lingkungan pengembangan untuk aplikasi, seperti yang digunakan untuk build awal dan pengujian.
- lingkungan produksi Sebuah contoh dari aplikasi yang berjalan yang pengguna akhir dapat mengakses. Dalam pipa CI/CD, lingkungan produksi adalah lingkungan penyebaran terakhir.
- lingkungan atas Semua lingkungan yang dapat diakses oleh pengguna selain tim pengembangan inti. Ini dapat mencakup lingkungan produksi, lingkungan praproduksi, dan lingkungan untuk pengujian penerimaan pengguna.

## epik

Dalam metodologi tangkas, kategori fungsional yang membantu mengatur dan memprioritaskan pekerjaan Anda. Epik memberikan deskripsi tingkat tinggi tentang persyaratan dan tugas

implementasi. Misalnya, epos keamanan AWS CAF mencakup manajemen identitas dan akses, kontrol detektif, keamanan infrastruktur, perlindungan data, dan respons insiden. Untuk informasi selengkapnya tentang epos dalam strategi AWS migrasi, lihat [panduan implementasi program.](https://docs.aws.amazon.com/prescriptive-guidance/latest/migration-program-implementation/)

#### ERP

Lihat [perencanaan sumber daya perusahaan.](#page-47-1)

<span id="page-48-0"></span>analisis data eksplorasi (EDA)

Proses menganalisis dataset untuk memahami karakteristik utamanya. Anda mengumpulkan atau mengumpulkan data dan kemudian melakukan penyelidikan awal untuk menemukan pola, mendeteksi anomali, dan memeriksa asumsi. EDA dilakukan dengan menghitung statistik ringkasan dan membuat visualisasi data.

# F

#### tabel fakta

Tabel tengah dalam [skema bintang](#page-71-0). Ini menyimpan data kuantitatif tentang operasi bisnis. Biasanya, tabel fakta berisi dua jenis kolom: kolom yang berisi ukuran dan yang berisi kunci asing ke tabel dimensi.

#### gagal cepat

Filosofi yang menggunakan pengujian yang sering dan bertahap untuk mengurangi siklus hidup pengembangan. Ini adalah bagian penting dari pendekatan tangkas.

#### batas isolasi kesalahan

Dalam AWS Cloud, batas seperti Availability Zone, Wilayah AWS, control plane, atau data plane yang membatasi efek kegagalan dan membantu meningkatkan ketahanan beban kerja. Untuk informasi selengkapnya, lihat [Batas Isolasi AWS Kesalahan.](https://docs.aws.amazon.com/whitepapers/latest/aws-fault-isolation-boundaries/abstract-and-introduction.html)

cabang fitur

## Lihat [cabang.](#page-38-1)

#### fitur

Data input yang Anda gunakan untuk membuat prediksi. Misalnya, dalam konteks manufaktur, fitur bisa berupa gambar yang diambil secara berkala dari lini manufaktur.

# pentingnya fitur

Seberapa signifikan fitur untuk prediksi model. Ini biasanya dinyatakan sebagai skor numerik yang dapat dihitung melalui berbagai teknik, seperti Shapley Additive Explanations (SHAP) dan gradien terintegrasi. Untuk informasi lebih lanjut, lihat [Interpretabilitas model pembelajaran mesin](https://docs.aws.amazon.com/prescriptive-guidance/latest/ml-model-interpretability/overview.html)  [dengan](https://docs.aws.amazon.com/prescriptive-guidance/latest/ml-model-interpretability/overview.html):.AWS

# transformasi fitur

Untuk mengoptimalkan data untuk proses ML, termasuk memperkaya data dengan sumber tambahan, menskalakan nilai, atau mengekstrak beberapa set informasi dari satu bidang data. Hal ini memungkinkan model ML untuk mendapatkan keuntungan dari data. Misalnya, jika Anda memecah tanggal "2021-05-27 00:15:37" menjadi "2021", "Mei", "Kamis", dan "15", Anda dapat membantu algoritme pembelajaran mempelajari pola bernuansa yang terkait dengan komponen data yang berbeda.

# FGAC

Lihat kontrol [akses berbutir halus.](#page-49-0)

<span id="page-49-0"></span>kontrol akses berbutir halus (FGAC)

Penggunaan beberapa kondisi untuk mengizinkan atau menolak permintaan akses.

# migrasi flash-cut

Metode migrasi database yang menggunakan replikasi data berkelanjutan melalui [pengambilan](#page-39-0) [data perubahan](#page-39-0) untuk memigrasikan data dalam waktu sesingkat mungkin, alih-alih menggunakan pendekatan bertahap. Tujuannya adalah untuk menjaga downtime seminimal mungkin.

# G

# pemblokiran geografis

<span id="page-49-1"></span>Lihat [pembatasan geografis](#page-49-1). pembatasan geografis (pemblokiran geografis)

Di Amazon CloudFront, opsi untuk mencegah pengguna di negara tertentu mengakses distribusi konten. Anda dapat menggunakan daftar izinkan atau daftar blokir untuk menentukan negara yang disetujui dan dilarang. Untuk informasi selengkapnya, lihat [Membatasi distribusi geografis](https://docs.aws.amazon.com/AmazonCloudFront/latest/DeveloperGuide/georestrictions.html)  [konten Anda](https://docs.aws.amazon.com/AmazonCloudFront/latest/DeveloperGuide/georestrictions.html) dalam dokumentasi. CloudFront

# Alur kerja Gitflow

Pendekatan di mana lingkungan bawah dan atas menggunakan cabang yang berbeda dalam repositori kode sumber. Alur kerja Gitflow dianggap warisan, dan [alur kerja berbasis batang](#page-72-0) adalah pendekatan modern yang lebih disukai.

## <span id="page-50-0"></span>strategi greenfield

Tidak adanya infrastruktur yang ada di lingkungan baru. [Saat mengadopsi strategi greenfield](#page-38-2) [untuk arsitektur sistem, Anda dapat memilih semua teknologi baru tanpa batasan kompatibilitas](#page-38-2)  [dengan infrastruktur yang ada, juga dikenal sebagai brownfield.](#page-38-2) Jika Anda memperluas infrastruktur yang ada, Anda dapat memadukan strategi brownfield dan greenfield.

#### pagar pembatas

Aturan tingkat tinggi yang membantu mengatur sumber daya, kebijakan, dan kepatuhan di seluruh unit organisasi (OU). Pagar pembatas preventif menegakkan kebijakan untuk memastikan keselarasan dengan standar kepatuhan. Mereka diimplementasikan dengan menggunakan kebijakan kontrol layanan dan batas izin IAM. Detective guardrails mendeteksi pelanggaran kebijakan dan masalah kepatuhan, dan menghasilkan peringatan untuk remediasi. Mereka diimplementasikan dengan menggunakan AWS Config, AWS Security Hub, Amazon GuardDuty AWS Trusted Advisor, Amazon Inspector, dan pemeriksaan khusus AWS Lambda .

# H

## HA

Lihat [ketersediaan tinggi](#page-50-1).

migrasi database heterogen

Memigrasi database sumber Anda ke database target yang menggunakan mesin database yang berbeda (misalnya, Oracle ke Amazon Aurora). Migrasi heterogen biasanya merupakan bagian dari upaya arsitektur ulang, dan mengubah skema dapat menjadi tugas yang kompleks. [AWS](https://docs.aws.amazon.com/SchemaConversionTool/latest/userguide/CHAP_Welcome.html) [menyediakan AWS SCT](https://docs.aws.amazon.com/SchemaConversionTool/latest/userguide/CHAP_Welcome.html) yang membantu dengan konversi skema.

#### <span id="page-50-1"></span>ketersediaan tinggi (HA)

Kemampuan beban kerja untuk beroperasi terus menerus, tanpa intervensi, jika terjadi tantangan atau bencana. Sistem HA dirancang untuk gagal secara otomatis, secara konsisten memberikan kinerja berkualitas tinggi, dan menangani beban dan kegagalan yang berbeda dengan dampak kinerja minimal.

#### modernisasi sejarawan

Pendekatan yang digunakan untuk memodernisasi dan meningkatkan sistem teknologi operasional (OT) untuk melayani kebutuhan industri manufaktur dengan lebih baik. Sejarawan adalah jenis database yang digunakan untuk mengumpulkan dan menyimpan data dari berbagai sumber di pabrik.

#### migrasi database homogen

Memigrasi database sumber Anda ke database target yang berbagi mesin database yang sama (misalnya, Microsoft SQL Server ke Amazon RDS for SQL Server). Migrasi homogen biasanya merupakan bagian dari upaya rehosting atau replatforming. Anda dapat menggunakan utilitas database asli untuk memigrasi skema.

#### data panas

Data yang sering diakses, seperti data real-time atau data translasi terbaru. Data ini biasanya memerlukan tingkat atau kelas penyimpanan berkinerja tinggi untuk memberikan respons kueri yang cepat.

#### perbaikan terbaru

Perbaikan mendesak untuk masalah kritis dalam lingkungan produksi. Karena urgensinya, perbaikan terbaru biasanya dibuat di luar alur kerja DevOps rilis biasa.

#### periode hypercare

Segera setelah cutover, periode waktu ketika tim migrasi mengelola dan memantau aplikasi yang dimigrasi di cloud untuk mengatasi masalah apa pun. Biasanya, periode ini panjangnya 1-4 hari. Pada akhir periode hypercare, tim migrasi biasanya mentransfer tanggung jawab untuk aplikasi ke tim operasi cloud.

# I

#### IAc

Lihat [infrastruktur sebagai kode](#page-53-0).

<span id="page-51-0"></span>kebijakan berbasis identitas

Kebijakan yang dilampirkan pada satu atau beberapa prinsip IAM yang mendefinisikan izin mereka dalam lingkungan. AWS Cloud

#### aplikasi idle

Aplikasi yang memiliki penggunaan CPU dan memori rata-rata antara 5 dan 20 persen selama periode 90 hari. Dalam proyek migrasi, adalah umum untuk menghentikan aplikasi ini atau mempertahankannya di tempat.

#### IIoT

Lihat [Internet of Things industri.](#page-53-1)

<span id="page-52-0"></span>infrastruktur yang tidak dapat diubah

Model yang menyebarkan infrastruktur baru untuk beban kerja produksi alih-alih memperbarui, menambal, atau memodifikasi infrastruktur yang ada. [Infrastruktur yang tidak dapat diubah secara](#page-59-0) [inheren lebih konsisten, andal, dan dapat diprediksi daripada infrastruktur yang dapat berubah.](#page-59-0) Untuk informasi selengkapnya, lihat praktik terbaik [Deploy using immutable infrastructure](https://docs.aws.amazon.com/wellarchitected/latest/reliability-pillar/rel_tracking_change_management_immutable_infrastructure.html) di AWS Well-Architected Framework.

# masuk (masuknya) VPC

Dalam arsitektur AWS multi-akun, VPC yang menerima, memeriksa, dan merutekan koneksi jaringan dari luar aplikasi. [Arsitektur Referensi AWS Keamanan](https://docs.aws.amazon.com/prescriptive-guidance/latest/security-reference-architecture/network.html) merekomendasikan pengaturan akun Jaringan Anda dengan VPC masuk, keluar, dan inspeksi untuk melindungi antarmuka dua arah antara aplikasi Anda dan internet yang lebih luas.

## migrasi inkremental

Strategi cutover di mana Anda memigrasikan aplikasi Anda dalam bagian-bagian kecil alihalih melakukan satu cutover penuh. Misalnya, Anda mungkin hanya memindahkan beberapa layanan mikro atau pengguna ke sistem baru pada awalnya. Setelah Anda memverifikasi bahwa semuanya berfungsi dengan baik, Anda dapat secara bertahap memindahkan layanan mikro atau pengguna tambahan hingga Anda dapat menonaktifkan sistem lama Anda. Strategi ini mengurangi risiko yang terkait dengan migrasi besar.

#### <span id="page-52-1"></span>Industri 4.0

Sebuah istilah yang diperkenalkan oleh [Klaus Schwab](https://www.weforum.org/about/klaus-schwab/) pada tahun 2016 untuk merujuk pada modernisasi proses manufaktur melalui kemajuan dalam konektivitas, data real-time, otomatisasi, analitik, dan AI/ML.

#### infrastruktur

Semua sumber daya dan aset yang terkandung dalam lingkungan aplikasi.

<span id="page-53-0"></span>infrastruktur sebagai kode (IAc)

Proses penyediaan dan pengelolaan infrastruktur aplikasi melalui satu set file konfigurasi. IAc dirancang untuk membantu Anda memusatkan manajemen infrastruktur, menstandarisasi sumber daya, dan menskalakan dengan cepat sehingga lingkungan baru dapat diulang, andal, dan konsisten.

<span id="page-53-1"></span>Internet of Things industri (IIoT)

Penggunaan sensor dan perangkat yang terhubung ke internet di sektor industri, seperti manufaktur, energi, otomotif, perawatan kesehatan, ilmu kehidupan, dan pertanian. Untuk informasi selengkapnya, lihat [Membangun strategi transformasi digital Internet of Things \(IIoT\)](https://docs.aws.amazon.com/prescriptive-guidance/latest/strategy-iiot-transformation/welcome.html)  [industri.](https://docs.aws.amazon.com/prescriptive-guidance/latest/strategy-iiot-transformation/welcome.html)

inspeksi VPC

Dalam arsitektur AWS multi-akun, VPC terpusat yang mengelola inspeksi lalu lintas jaringan antara VPC (dalam hal yang sama atau berbeda Wilayah AWS), internet, dan jaringan lokal. [Arsitektur Referensi AWS Keamanan](https://docs.aws.amazon.com/prescriptive-guidance/latest/security-reference-architecture/network.html) merekomendasikan pengaturan akun Jaringan Anda dengan VPC masuk, keluar, dan inspeksi untuk melindungi antarmuka dua arah antara aplikasi Anda dan internet yang lebih luas.

<span id="page-53-2"></span>Internet of Things (IoT)

Jaringan objek fisik yang terhubung dengan sensor atau prosesor tertanam yang berkomunikasi dengan perangkat dan sistem lain melalui internet atau melalui jaringan komunikasi lokal. Untuk informasi selengkapnya, lihat [Apa itu IoT?](https://aws.amazon.com/what-is/iot/)

interpretabilitas

Karakteristik model pembelajaran mesin yang menggambarkan sejauh mana manusia dapat memahami bagaimana prediksi model bergantung pada inputnya. Untuk informasi selengkapnya, lihat [Interpretabilitas model pembelajaran mesin dengan AWS.](https://docs.aws.amazon.com/prescriptive-guidance/latest/ml-model-interpretability/)

IoT

Lihat [Internet of Things.](#page-53-2)

<span id="page-53-3"></span>Perpustakaan informasi TI (ITIL)

Serangkaian praktik terbaik untuk memberikan layanan TI dan menyelaraskan layanan ini dengan persyaratan bisnis. ITIL menyediakan dasar untuk ITSM.

# <span id="page-54-0"></span>Manajemen layanan TI (ITSM)

Kegiatan yang terkait dengan merancang, menerapkan, mengelola, dan mendukung layanan TI untuk suatu organisasi. Untuk informasi tentang mengintegrasikan operasi cloud dengan alat ITSM, lihat panduan [integrasi operasi.](https://docs.aws.amazon.com/prescriptive-guidance/latest/migration-operations-integration/tools-integration.html)

#### ITIL

Lihat [perpustakaan informasi TI.](#page-53-3)

## ITSM

Lihat [manajemen layanan TI](#page-54-0).

# L

<span id="page-54-1"></span>kontrol akses berbasis label (LBAC)

Implementasi kontrol akses wajib (MAC) di mana pengguna dan data itu sendiri masing-masing secara eksplisit diberi nilai label keamanan. Persimpangan antara label keamanan pengguna dan label keamanan data menentukan baris dan kolom mana yang dapat dilihat oleh pengguna.

## landing zone

Landing zone adalah AWS lingkungan multi-akun yang dirancang dengan baik yang dapat diskalakan dan aman. Ini adalah titik awal dari mana organisasi Anda dapat dengan cepat meluncurkan dan menyebarkan beban kerja dan aplikasi dengan percaya diri dalam lingkungan keamanan dan infrastruktur mereka. Untuk informasi selengkapnya tentang zona pendaratan, lihat [Menyiapkan lingkungan multi-akun AWS yang aman dan dapat diskalakan.](https://docs.aws.amazon.com/prescriptive-guidance/latest/migration-aws-environment/welcome.html)

#### migrasi besar

Migrasi 300 atau lebih server.

## LBAC

Lihat [kontrol akses berbasis label](#page-54-1).

hak istimewa paling sedikit

Praktik keamanan terbaik untuk memberikan izin minimum yang diperlukan untuk melakukan tugas. Untuk informasi selengkapnya, lihat [Menerapkan izin hak istimewa terkecil dalam](https://docs.aws.amazon.com/IAM/latest/UserGuide/best-practices.html#grant-least-privilege)  [dokumentasi IAM.](https://docs.aws.amazon.com/IAM/latest/UserGuide/best-practices.html#grant-least-privilege)

# angkat dan geser

Lihat [7 Rs.](#page-33-0)

sistem endian kecil

Sebuah sistem yang menyimpan byte paling tidak signifikan terlebih dahulu. Lihat juga [endianness](#page-46-0).

lingkungan yang lebih rendah

Lihat [lingkungan](#page-47-0).

# M

<span id="page-55-2"></span>pembelajaran mesin (ML)

Jenis kecerdasan buatan yang menggunakan algoritma dan teknik untuk pengenalan pola dan pembelajaran. ML menganalisis dan belajar dari data yang direkam, seperti data Internet of Things (IoT), untuk menghasilkan model statistik berdasarkan pola. Untuk informasi selengkapnya, lihat [Machine Learning](https://aws.amazon.com/what-is/machine-learning/).

# cabang utama

Lihat [cabang.](#page-38-1)

## <span id="page-55-0"></span>malware

Perangkat lunak yang dirancang untuk membahayakan keamanan atau privasi komputer. Malware dapat mengganggu sistem komputer, membocorkan informasi sensitif, atau mendapatkan akses yang tidak sah. Contoh malware termasuk virus, worm, ransomware, Trojan horse, spyware, dan keyloggers.

# layanan terkelola

Layanan AWS yang AWS mengoperasikan lapisan infrastruktur, sistem operasi, dan platform, dan Anda mengakses titik akhir untuk menyimpan dan mengambil data. Amazon Simple Storage Service (Amazon S3) dan Amazon DynamoDB adalah contoh layanan terkelola. Ini juga dikenal sebagai layanan abstrak.

<span id="page-55-1"></span>sistem eksekusi manufaktur (MES)

Sistem perangkat lunak untuk melacak, memantau, mendokumentasikan, dan mengendalikan proses produksi yang mengubah bahan baku menjadi produk jadi di lantai toko.

# PETA

# Lihat [Program Percepatan Migrasi.](#page-57-0)

#### mekanisme

Proses lengkap di mana Anda membuat alat, mendorong adopsi alat, dan kemudian memeriksa hasilnya untuk melakukan penyesuaian. Mekanisme adalah siklus yang memperkuat dan meningkatkan dirinya sendiri saat beroperasi. Untuk informasi lebih lanjut, lihat [Membangun](https://docs.aws.amazon.com/wellarchitected/latest/operational-readiness-reviews/building-mechanisms.html) [mekanisme](https://docs.aws.amazon.com/wellarchitected/latest/operational-readiness-reviews/building-mechanisms.html) di AWS Well-Architected Framework.

## akun anggota

Semua Akun AWS selain akun manajemen yang merupakan bagian dari organisasi di AWS Organizations. Akun dapat menjadi anggota dari hanya satu organisasi pada suatu waktu.

## MES

Lihat [sistem eksekusi manufaktur](#page-55-1).

<span id="page-56-0"></span>Transportasi Telemetri Antrian Pesan (MQTT)

[Protokol komunikasi ringan machine-to-machine \(M2M\), berdasarkan pola t](#page-53-2)[erbitkan/](#page-64-0) [berlangganan, untuk perangkat IoT](#page-64-0) [yang dibatasi sumber daya.](#page-53-2)

## layanan mikro

Layanan kecil dan independen yang berkomunikasi melalui API yang terdefinisi dengan baik dan biasanya dimiliki oleh tim kecil yang mandiri. Misalnya, sistem asuransi mungkin mencakup layanan mikro yang memetakan kemampuan bisnis, seperti penjualan atau pemasaran, atau subdomain, seperti pembelian, klaim, atau analitik. Manfaat layanan mikro termasuk kelincahan, penskalaan yang fleksibel, penyebaran yang mudah, kode yang dapat digunakan kembali, dan ketahanan. Untuk informasi selengkapnya, lihat [Mengintegrasikan layanan mikro dengan](https://docs.aws.amazon.com/prescriptive-guidance/latest/modernization-integrating-microservices/welcome.html)  [menggunakan layanan tanpa AWS server](https://docs.aws.amazon.com/prescriptive-guidance/latest/modernization-integrating-microservices/welcome.html).

## arsitektur microservices

Pendekatan untuk membangun aplikasi dengan komponen independen yang menjalankan setiap proses aplikasi sebagai layanan mikro. Layanan mikro ini berkomunikasi melalui antarmuka yang terdefinisi dengan baik dengan menggunakan API ringan. Setiap layanan mikro dalam arsitektur ini dapat diperbarui, digunakan, dan diskalakan untuk memenuhi permintaan fungsi tertentu dari suatu aplikasi. Untuk informasi selengkapnya, lihat [Menerapkan layanan mikro di AWS.](https://docs.aws.amazon.com/whitepapers/latest/microservices-on-aws/microservices-on-aws.html)

# <span id="page-57-0"></span>Program Percepatan Migrasi (MAP)

AWS Program yang menyediakan dukungan konsultasi, pelatihan, dan layanan untuk membantu organisasi membangun fondasi operasional yang kuat untuk pindah ke cloud, dan untuk membantu mengimbangi biaya awal migrasi. MAP mencakup metodologi migrasi untuk mengeksekusi migrasi lama dengan cara metodis dan seperangkat alat untuk mengotomatisasi dan mempercepat skenario migrasi umum.

#### migrasi dalam skala

Proses memindahkan sebagian besar portofolio aplikasi ke cloud dalam gelombang, dengan lebih banyak aplikasi bergerak pada tingkat yang lebih cepat di setiap gelombang. Fase ini menggunakan praktik terbaik dan pelajaran yang dipetik dari fase sebelumnya untuk mengimplementasikan pabrik migrasi tim, alat, dan proses untuk merampingkan migrasi beban kerja melalui otomatisasi dan pengiriman tangkas. Ini adalah fase ketiga dari [strategi AWS](https://docs.aws.amazon.com/prescriptive-guidance/latest/strategy-migration/) [migrasi.](https://docs.aws.amazon.com/prescriptive-guidance/latest/strategy-migration/)

#### pabrik migrasi

Tim lintas fungsi yang merampingkan migrasi beban kerja melalui pendekatan otomatis dan gesit. Tim pabrik migrasi biasanya mencakup operasi, analis dan pemilik bisnis, insinyur migrasi, pengembang, dan DevOps profesional yang bekerja di sprint. Antara 20 dan 50 persen portofolio aplikasi perusahaan terdiri dari pola berulang yang dapat dioptimalkan dengan pendekatan pabrik. Untuk informasi selengkapnya, lihat [diskusi tentang pabrik migrasi](https://docs.aws.amazon.com/prescriptive-guidance/latest/strategy-migration/migrations-phase.html) dan [panduan Pabrik Migrasi](https://docs.aws.amazon.com/prescriptive-guidance/latest/migration-factory-cloudendure/welcome.html) [Cloud](https://docs.aws.amazon.com/prescriptive-guidance/latest/migration-factory-cloudendure/welcome.html) di kumpulan konten ini.

## metadata migrasi

Informasi tentang aplikasi dan server yang diperlukan untuk menyelesaikan migrasi. Setiap pola migrasi memerlukan satu set metadata migrasi yang berbeda. Contoh metadata migrasi termasuk subnet target, grup keamanan, dan akun. AWS

#### pola migrasi

Tugas migrasi berulang yang merinci strategi migrasi, tujuan migrasi, dan aplikasi atau layanan migrasi yang digunakan. Contoh: Rehost migrasi ke Amazon EC2 AWS dengan Layanan Migrasi Aplikasi.

<span id="page-57-1"></span>Penilaian Portofolio Migrasi (MPA)

Alat online yang menyediakan informasi untuk memvalidasi kasus bisnis untuk bermigrasi ke. AWS Cloud MPA menyediakan penilaian portofolio terperinci (ukuran kanan server, harga,

perbandingan TCO, analisis biaya migrasi) serta perencanaan migrasi (analisis data aplikasi dan pengumpulan data, pengelompokan aplikasi, prioritas migrasi, dan perencanaan gelombang). [Alat](https://mpa.accelerate.amazonaws.com/) [MPA](https://mpa.accelerate.amazonaws.com/) (memerlukan login) tersedia gratis untuk semua AWS konsultan dan konsultan APN Partner.

Penilaian Kesiapan Migrasi (MRA)

Proses mendapatkan wawasan tentang status kesiapan cloud organisasi, mengidentifikasi kekuatan dan kelemahan, dan membangun rencana aksi untuk menutup kesenjangan yang diidentifikasi, menggunakan CAF. AWS Untuk informasi selengkapnya, lihat [panduan kesiapan](https://docs.aws.amazon.com/prescriptive-guidance/latest/migration-readiness/welcome.html) [migrasi.](https://docs.aws.amazon.com/prescriptive-guidance/latest/migration-readiness/welcome.html) MRA adalah tahap pertama dari [strategi AWS migrasi.](https://docs.aws.amazon.com/prescriptive-guidance/latest/strategy-migration/)

# strategi migrasi

Pendekatan yang digunakan untuk memigrasikan beban kerja ke file. AWS Cloud Untuk informasi lebih lanjut, lihat entri [7 Rs](#page-33-0) di glosarium ini dan lihat [Memobilisasi organisasi Anda untuk](https://docs.aws.amazon.com/prescriptive-guidance/latest/strategy-migration/welcome.html) [mempercepat](https://docs.aws.amazon.com/prescriptive-guidance/latest/strategy-migration/welcome.html) migrasi skala besar.

# ML

Lihat [pembelajaran mesin](#page-55-2).

## modernisasi

Mengubah aplikasi usang (warisan atau monolitik) dan infrastrukturnya menjadi sistem yang gesit, elastis, dan sangat tersedia di cloud untuk mengurangi biaya, mendapatkan efisiensi, dan memanfaatkan inovasi. Untuk informasi selengkapnya, lihat [Strategi untuk memodernisasi aplikasi](https://docs.aws.amazon.com/prescriptive-guidance/latest/strategy-modernizing-applications/) [di](https://docs.aws.amazon.com/prescriptive-guidance/latest/strategy-modernizing-applications/). AWS Cloud

penilaian kesiapan modernisasi

Evaluasi yang membantu menentukan kesiapan modernisasi aplikasi organisasi; mengidentifikasi manfaat, risiko, dan dependensi; dan menentukan seberapa baik organisasi dapat mendukung keadaan masa depan aplikasi tersebut. Hasil penilaian adalah cetak biru arsitektur target, peta jalan yang merinci fase pengembangan dan tonggak untuk proses modernisasi, dan rencana aksi untuk mengatasi kesenjangan yang diidentifikasi. Untuk informasi lebih lanjut, lihat [Mengevaluasi](https://docs.aws.amazon.com/prescriptive-guidance/latest/modernization-assessing-applications/)  [kesiapan modernisasi untuk](https://docs.aws.amazon.com/prescriptive-guidance/latest/modernization-assessing-applications/) aplikasi di. AWS Cloud

## aplikasi monolitik (monolit)

Aplikasi yang berjalan sebagai layanan tunggal dengan proses yang digabungkan secara ketat. Aplikasi monolitik memiliki beberapa kelemahan. Jika satu fitur aplikasi mengalami lonjakan permintaan, seluruh arsitektur harus diskalakan. Menambahkan atau meningkatkan fitur aplikasi monolitik juga menjadi lebih kompleks ketika basis kode tumbuh. Untuk mengatasi masalah ini,

Anda dapat menggunakan arsitektur microservices. Untuk informasi lebih lanjut, lihat [Mengurai](https://docs.aws.amazon.com/prescriptive-guidance/latest/modernization-decomposing-monoliths/welcome.html)  [monolit](https://docs.aws.amazon.com/prescriptive-guidance/latest/modernization-decomposing-monoliths/welcome.html) menjadi layanan mikro.

#### MPA

Lihat [Penilaian Portofolio Migrasi.](#page-57-1)

# MQTT

Lihat [Transportasi Telemetri Antrian Pesan.](#page-56-0)

# klasifikasi multiclass

Sebuah proses yang membantu menghasilkan prediksi untuk beberapa kelas (memprediksi satu dari lebih dari dua hasil). Misalnya, model ML mungkin bertanya "Apakah produk ini buku, mobil, atau telepon?" atau "Kategori produk mana yang paling menarik bagi pelanggan ini?"

# <span id="page-59-0"></span>infrastruktur yang bisa berubah

Model yang memperbarui dan memodifikasi infrastruktur yang ada untuk beban kerja produksi. Untuk meningkatkan konsistensi, keandalan, dan prediktabilitas, AWS Well-Architected Framework merekomendasikan penggunaan infrastruktur yang [tidak](#page-52-0) dapat diubah sebagai praktik terbaik.

# $\Omega$

OAC

Lihat [kontrol akses asal](#page-61-0).

## OAI

Lihat [identitas akses asal.](#page-61-1)

## **OCM**

Lihat [manajemen perubahan organisasi.](#page-61-2)

## migrasi offline

Metode migrasi di mana beban kerja sumber diturunkan selama proses migrasi. Metode ini melibatkan waktu henti yang diperpanjang dan biasanya digunakan untuk beban kerja kecil dan tidak kritis.

# OI

Lihat [integrasi operasi](#page-60-0).

# OLA

Lihat [perjanjian tingkat operasional](#page-60-1).

# migrasi online

Metode migrasi di mana beban kerja sumber disalin ke sistem target tanpa diambil offline. Aplikasi yang terhubung ke beban kerja dapat terus berfungsi selama migrasi. Metode ini melibatkan waktu henti nol hingga minimal dan biasanya digunakan untuk beban kerja produksi yang kritis.

OPC-UA

Lihat [Komunikasi Proses Terbuka - Arsitektur Terpadu.](#page-60-2)

<span id="page-60-2"></span>Komunikasi Proses Terbuka - Arsitektur Terpadu (OPC-UA)

Protokol komunikasi machine-to-machine (M2M) untuk otomasi industri. OPC-UA menyediakan standar interoperabilitas dengan enkripsi data, otentikasi, dan skema otorisasi.

<span id="page-60-1"></span>perjanjian tingkat operasional (OLA)

Perjanjian yang menjelaskan apa yang dijanjikan kelompok TI fungsional untuk diberikan satu sama lain, untuk mendukung perjanjian tingkat layanan (SLA).

<span id="page-60-3"></span>Tinjauan Kesiapan Operasional (ORR)

Daftar pertanyaan dan praktik terbaik terkait yang membantu Anda memahami, mengevaluasi, mencegah, atau mengurangi ruang lingkup insiden dan kemungkinan kegagalan. Untuk informasi lebih lanjut, lihat [Ulasan Kesiapan Operasional \(ORR\)](https://docs.aws.amazon.com/wellarchitected/latest/operational-readiness-reviews/wa-operational-readiness-reviews.html) dalam Kerangka Kerja Well-Architected AWS .

<span id="page-60-4"></span>teknologi operasional (OT)

Sistem perangkat keras dan perangkat lunak yang bekerja dengan lingkungan fisik untuk mengendalikan operasi industri, peralatan, dan infrastruktur. Di bidang manufaktur, integrasi sistem OT dan teknologi informasi (TI) adalah fokus utama untuk transformasi [Industri 4.0.](#page-52-1) integrasi operasi (OI)

<span id="page-60-0"></span>Proses modernisasi operasi di cloud, yang melibatkan perencanaan kesiapan, otomatisasi, dan integrasi. Untuk informasi selengkapnya, lihat [panduan integrasi operasi.](https://docs.aws.amazon.com/prescriptive-guidance/latest/migration-operations-integration/)

# jejak organisasi

Jejak yang dibuat oleh AWS CloudTrail itu mencatat semua peristiwa untuk semua Akun AWS dalam organisasi di AWS Organizations. Jejak ini dibuat di setiap Akun AWS bagian organisasi dan melacak aktivitas di setiap akun. Untuk informasi selengkapnya, lihat [Membuat jejak untuk](https://docs.aws.amazon.com/awscloudtrail/latest/userguide/creating-trail-organization.html)  [organisasi](https://docs.aws.amazon.com/awscloudtrail/latest/userguide/creating-trail-organization.html) dalam CloudTrail dokumentasi.

<span id="page-61-2"></span>manajemen perubahan organisasi (OCM)

Kerangka kerja untuk mengelola transformasi bisnis utama yang mengganggu dari perspektif orang, budaya, dan kepemimpinan. OCM membantu organisasi mempersiapkan, dan transisi ke, sistem dan strategi baru dengan mempercepat adopsi perubahan, mengatasi masalah transisi, dan mendorong perubahan budaya dan organisasi. Dalam strategi AWS migrasi, kerangka kerja ini disebut percepatan orang, karena kecepatan perubahan yang diperlukan dalam proyek adopsi cloud. Untuk informasi lebih lanjut, lihat [panduan OCM](https://docs.aws.amazon.com/prescriptive-guidance/latest/migration-ocm/).

<span id="page-61-0"></span>kontrol akses asal (OAC)

Di CloudFront, opsi yang disempurnakan untuk membatasi akses untuk mengamankan konten Amazon Simple Storage Service (Amazon S3) Anda. OAC mendukung semua bucket S3 di semua Wilayah AWS, enkripsi sisi server dengan AWS KMS (SSE-KMS), dan dinamis dan permintaan ke bucket S3. PUT DELETE

<span id="page-61-1"></span>identitas akses asal (OAI)

Di CloudFront, opsi untuk membatasi akses untuk mengamankan konten Amazon S3 Anda. Saat Anda menggunakan OAI, CloudFront buat prinsipal yang dapat diautentikasi oleh Amazon S3. Prinsipal yang diautentikasi dapat mengakses konten dalam bucket S3 hanya melalui distribusi tertentu. CloudFront Lihat juga [OAC](#page-61-0), yang menyediakan kontrol akses yang lebih terperinci dan ditingkatkan.

## ORR

Lihat [tinjauan kesiapan operasional](#page-60-3).

# OT

Lihat [teknologi operasional.](#page-60-4)

keluar (jalan keluar) VPC

Dalam arsitektur AWS multi-akun, VPC yang menangani koneksi jaringan yang dimulai dari dalam aplikasi. [Arsitektur Referensi AWS Keamanan](https://docs.aws.amazon.com/prescriptive-guidance/latest/security-reference-architecture/network.html) merekomendasikan pengaturan akun Jaringan

Anda dengan VPC masuk, keluar, dan inspeksi untuk melindungi antarmuka dua arah antara aplikasi Anda dan internet yang lebih luas.

# P

batas izin

Kebijakan manajemen IAM yang dilampirkan pada prinsipal IAM untuk menetapkan izin maksimum yang dapat dimiliki pengguna atau peran. Untuk informasi selengkapnya, lihat [Batas](https://docs.aws.amazon.com/IAM/latest/UserGuide/access_policies_boundaries.html) [izin](https://docs.aws.amazon.com/IAM/latest/UserGuide/access_policies_boundaries.html) dalam dokumentasi IAM.

<span id="page-62-0"></span>Informasi Identifikasi Pribadi (PII)

Informasi yang, jika dilihat secara langsung atau dipasangkan dengan data terkait lainnya, dapat digunakan untuk menyimpulkan identitas individu secara wajar. Contoh PII termasuk nama, alamat, dan informasi kontak.

#### PII

Lihat informasi yang [dapat diidentifikasi secara pribadi.](#page-62-0)

buku pedoman

Serangkaian langkah yang telah ditentukan sebelumnya yang menangkap pekerjaan yang terkait dengan migrasi, seperti mengirimkan fungsi operasi inti di cloud. Buku pedoman dapat berupa skrip, runbook otomatis, atau ringkasan proses atau langkah-langkah yang diperlukan untuk mengoperasikan lingkungan modern Anda.

## PLC

Lihat [pengontrol logika yang dapat diprogram.](#page-64-1)

#### PLM

Lihat [manajemen siklus hidup produk](#page-64-2).

#### kebijakan

[Objek yang dapat menentukan izin \(lihat](#page-69-1) [kebijakan berbasis identitas\), menentukan kondisi akses](#page-51-0)  [\(lihat kebijaka](#page-51-0)[n](#page-69-1)[berbasis sumber day](#page-67-0)[a\), atau menentukan izin maksimum untuk semua akun dalam](#page-69-1) [organisasi di \(lihat kebijakan kontrol layanan\). AWS Organizations](#page-69-1)

## persistensi poliglot

Secara independen memilih teknologi penyimpanan data microservice berdasarkan pola akses data dan persyaratan lainnya. Jika layanan mikro Anda memiliki teknologi penyimpanan data yang sama, mereka dapat menghadapi tantangan implementasi atau mengalami kinerja yang buruk. Layanan mikro lebih mudah diimplementasikan dan mencapai kinerja dan skalabilitas yang lebih baik jika mereka menggunakan penyimpanan data yang paling sesuai dengan kebutuhan mereka. Untuk informasi selengkapnya, lihat [Mengaktifkan persistensi data di layanan mikro.](https://docs.aws.amazon.com/prescriptive-guidance/latest/modernization-data-persistence/welcome.html)

## penilaian portofolio

Proses menemukan, menganalisis, dan memprioritaskan portofolio aplikasi untuk merencanakan migrasi. Untuk informasi selengkapnya, lihat [Mengevaluasi kesiapan migrasi](https://docs.aws.amazon.com/prescriptive-guidance/latest/migration-readiness/welcome.html). predikat

Kondisi kueri yang mengembalikan true ataufalse, biasanya terletak di WHERE klausa. predikat pushdown

Teknik pengoptimalan kueri database yang menyaring data dalam kueri sebelum transfer. Ini mengurangi jumlah data yang harus diambil dan diproses dari database relasional, dan meningkatkan kinerja kueri.

## <span id="page-63-0"></span>kontrol preventif

Kontrol keamanan yang dirancang untuk mencegah suatu peristiwa terjadi. Kontrol ini adalah garis pertahanan pertama untuk membantu mencegah akses tidak sah atau perubahan yang tidak diinginkan ke jaringan Anda. Untuk informasi selengkapnya, lihat [Kontrol pencegahan dalam](https://docs.aws.amazon.com/prescriptive-guidance/latest/aws-security-controls/preventative-controls.html)  [Menerapkan kontrol](https://docs.aws.amazon.com/prescriptive-guidance/latest/aws-security-controls/preventative-controls.html) keamanan pada. AWS

#### principal

Entitas AWS yang dapat melakukan tindakan dan mengakses sumber daya. Entitas ini biasanya merupakan pengguna root untuk Akun AWS, peran IAM, atau pengguna. Untuk informasi selengkapnya, lihat Prinsip dalam [istilah dan konsep Peran](https://docs.aws.amazon.com/IAM/latest/UserGuide/id_roles_terms-and-concepts.html) dalam dokumentasi IAM. Privasi oleh Desain

Pendekatan dalam rekayasa sistem yang memperhitungkan privasi di seluruh proses rekayasa. zona host pribadi

Container yang menyimpan informasi tentang bagaimana Anda ingin Amazon Route 53 merespons kueri DNS untuk domain dan subdomainnya dalam satu atau beberapa VPC. Untuk informasi selengkapnya, lihat [Bekerja dengan zona yang dihosting pribadi](https://docs.aws.amazon.com/Route53/latest/DeveloperGuide/hosted-zones-private.html) di dokumentasi Route 53.

## <span id="page-64-3"></span>kontrol proaktif

[Kontrol keamanan](#page-68-0) yang dirancang untuk mencegah penyebaran sumber daya yang tidak sesuai. Kontrol ini memindai sumber daya sebelum disediakan. Jika sumber daya tidak sesuai dengan kontrol, maka itu tidak disediakan. Untuk informasi selengkapnya, lihat [panduan referensi Kontrol](https://docs.aws.amazon.com/controltower/latest/controlreference/controls.html) dalam AWS Control Tower dokumentasi dan lihat [Kontrol proaktif](https://docs.aws.amazon.com/prescriptive-guidance/latest/aws-security-controls/proactive-controls.html) dalam Menerapkan kontrol keamanan pada AWS.

<span id="page-64-2"></span>manajemen siklus hidup produk (PLM)

Manajemen data dan proses untuk suatu produk di seluruh siklus hidupnya, mulai dari desain, pengembangan, dan peluncuran, melalui pertumbuhan dan kematangan, hingga penurunan dan penghapusan.

lingkungan produksi

Lihat [lingkungan](#page-47-0).

<span id="page-64-1"></span>pengontrol logika yang dapat diprogram (PLC)

Di bidang manufaktur, komputer yang sangat andal dan mudah beradaptasi yang memantau mesin dan mengotomatiskan proses manufaktur.

# pseudonimisasi

Proses penggantian pengidentifikasi pribadi dalam kumpulan data dengan nilai placeholder. Pseudonimisasi dapat membantu melindungi privasi pribadi. Data pseudonim masih dianggap sebagai data pribadi.

<span id="page-64-0"></span>terbitkan/berlangganan (pub/sub)

Pola yang memungkinkan komunikasi asinkron antara layanan mikro untuk meningkatkan skalabilitas dan daya tanggap. Misalnya, dalam [MES](#page-55-1) berbasis layanan mikro, layanan mikro dapat mempublikasikan pesan peristiwa ke saluran yang dapat berlangganan layanan mikro lainnya. Sistem dapat menambahkan layanan mikro baru tanpa mengubah layanan penerbitan.

# $\Omega$

rencana kueri

Serangkaian langkah, seperti instruksi, yang digunakan untuk mengakses data dalam sistem database relasional SQL.

regresi rencana kueri

Ketika pengoptimal layanan database memilih rencana yang kurang optimal daripada sebelum perubahan yang diberikan ke lingkungan database. Hal ini dapat disebabkan oleh perubahan statistik, kendala, pengaturan lingkungan, pengikatan parameter kueri, dan pembaruan ke mesin database.

# R

Matriks RACI

Lihat [bertanggung jawab, akuntabel, dikonsultasikan, diinformasikan \(RACI\).](#page-67-1)

ransomware

Perangkat lunak berbahaya yang dirancang untuk memblokir akses ke sistem komputer atau data sampai pembayaran dilakukan.

Matriks RASCI

Lihat [bertanggung jawab, akuntabel, dikonsultasikan, diinformasikan \(RACI\).](#page-67-1)

## RCAC

Lihat [kontrol akses baris dan kolom.](#page-67-2)

## replika baca

Salinan database yang digunakan untuk tujuan read-only. Anda dapat merutekan kueri ke replika baca untuk mengurangi beban pada database utama Anda.

arsitek ulang

Lihat [7 Rs.](#page-33-0)

## <span id="page-66-0"></span>tujuan titik pemulihan (RPO)

Jumlah waktu maksimum yang dapat diterima sejak titik pemulihan data terakhir. Ini menentukan apa yang dianggap sebagai hilangnya data yang dapat diterima antara titik pemulihan terakhir dan gangguan layanan.

<span id="page-66-1"></span>tujuan waktu pemulihan (RTO)

Penundaan maksimum yang dapat diterima antara gangguan layanan dan pemulihan layanan. refactor

Lihat [7 Rs.](#page-33-0)

#### Wilayah

Kumpulan AWS sumber daya di wilayah geografis. Masing-masing Wilayah AWS terisolasi dan independen dari yang lain untuk memberikan toleransi kesalahan, stabilitas, dan ketahanan. Untuk informasi selengkapnya, lihat [Menentukan Wilayah AWS akun yang dapat digunakan.](https://docs.aws.amazon.com/accounts/latest/reference/manage-acct-regions.html)

#### regresi

Teknik ML yang memprediksi nilai numerik. Misalnya, untuk memecahkan masalah "Berapa harga rumah ini akan dijual?" Model ML dapat menggunakan model regresi linier untuk memprediksi harga jual rumah berdasarkan fakta yang diketahui tentang rumah (misalnya, luas persegi).

#### rehost

## Lihat [7 Rs.](#page-33-0)

#### melepaskan

Dalam proses penyebaran, tindakan mempromosikan perubahan pada lingkungan produksi. memindahkan

#### Lihat [7 Rs.](#page-33-0)

memplatform ulang

## Lihat [7 Rs.](#page-33-0)

pembelian kembali

Lihat [7 Rs.](#page-33-0)

# ketahanan

Kemampuan aplikasi untuk melawan atau pulih dari gangguan. [Ketersediaan tinggi](#page-50-1) dan [pemulihan bencana](#page-45-1) adalah pertimbangan umum ketika merencanakan ketahanan di. AWS Cloud Untuk informasi lebih lanjut, lihat [AWS Cloud Ketahanan](https://aws.amazon.com/resilience/).

<span id="page-67-0"></span>kebijakan berbasis sumber daya

Kebijakan yang dilampirkan ke sumber daya, seperti bucket Amazon S3, titik akhir, atau kunci enkripsi. Jenis kebijakan ini menentukan prinsip mana yang diizinkan mengakses, tindakan yang didukung, dan kondisi lain yang harus dipenuhi.

<span id="page-67-1"></span>matriks yang bertanggung jawab, akuntabel, dikonsultasikan, diinformasikan (RACI)

Matriks yang mendefinisikan peran dan tanggung jawab untuk semua pihak yang terlibat dalam kegiatan migrasi dan operasi cloud. Nama matriks berasal dari jenis tanggung jawab yang didefinisikan dalam matriks: bertanggung jawab (R), akuntabel (A), dikonsultasikan (C), dan diinformasikan (I). Jenis dukungan (S) adalah opsional. Jika Anda menyertakan dukungan, matriks disebut matriks RASCI, dan jika Anda mengecualikannya, itu disebut matriks RACI.

<span id="page-67-3"></span>kontrol responsif

Kontrol keamanan yang dirancang untuk mendorong remediasi efek samping atau penyimpangan dari garis dasar keamanan Anda. Untuk informasi selengkapnya, lihat [Kontrol responsif](https://docs.aws.amazon.com/prescriptive-guidance/latest/aws-security-controls/responsive-controls.html) dalam Menerapkan kontrol keamanan pada AWS.

#### melestarikan

Lihat [7 Rs.](#page-33-0)

#### pensiun

#### Lihat [7 Rs.](#page-33-0)

#### rotasi

Proses memperbarui [rahasia](#page-68-1) secara berkala untuk membuatnya lebih sulit bagi penyerang untuk mengakses kredensil.

<span id="page-67-2"></span>kontrol akses baris dan kolom (RCAC)

Penggunaan ekspresi SQL dasar dan fleksibel yang telah menetapkan aturan akses. RCAC terdiri dari izin baris dan topeng kolom.

#### RPO

Lihat [tujuan titik pemulihan.](#page-66-0)

# RTO

# Lihat [tujuan waktu pemulihan](#page-66-1).

# buku runbook

Satu set prosedur manual atau otomatis yang diperlukan untuk melakukan tugas tertentu. Ini biasanya dibangun untuk merampingkan operasi berulang atau prosedur dengan tingkat kesalahan yang tinggi.

# D

# SAML 2.0

Standar terbuka yang digunakan oleh banyak penyedia identitas (IdPs). Fitur ini memungkinkan sistem masuk tunggal gabungan (SSO), sehingga pengguna dapat masuk ke AWS Management Console atau memanggil operasi AWS API tanpa Anda harus membuat pengguna di IAM untuk semua orang di organisasi Anda. Untuk informasi lebih lanjut tentang federasi berbasis SAMP 2.0, lihat [Tentang federasi berbasis SAMP 2.0](https://docs.aws.amazon.com/IAM/latest/UserGuide/id_roles_providers_saml.html) dalam dokumentasi IAM.

# PENIPUAN

Lihat [kontrol pengawasan dan akuisisi data](#page-71-1).

# **SCP**

Lihat [kebijakan kontrol layanan.](#page-69-1)

# <span id="page-68-1"></span>Rahasia

Dalam AWS Secrets Manager, informasi rahasia atau terbatas, seperti kata sandi atau kredensil pengguna, yang Anda simpan dalam bentuk terenkripsi. Ini terdiri dari nilai rahasia dan metadatanya. Nilai rahasia dapat berupa biner, string tunggal, atau beberapa string. Untuk informasi selengkapnya, lihat [Apa yang ada di rahasia Secrets Manager?](https://docs.aws.amazon.com/secretsmanager/latest/userguide/whats-in-a-secret.html) dalam dokumentasi Secrets Manager.

# <span id="page-68-0"></span>kontrol keamanan

Pagar pembatas teknis atau administratif yang mencegah, mendeteksi, atau mengurangi kemampuan pelaku ancaman untuk mengeksploitasi kerentanan keamanan. [Ada empat jenis](#page-64-3)  [kontrol keamanan utama: p](#page-64-3)[reventif](#page-63-0)[,](#page-64-3) [detektif](#page-44-1)[, r](#page-64-3)[esponsi](#page-67-3)[f, dan proaktif.](#page-64-3)

#### pengerasan keamanan

Proses mengurangi permukaan serangan untuk membuatnya lebih tahan terhadap serangan. Ini dapat mencakup tindakan seperti menghapus sumber daya yang tidak lagi diperlukan, menerapkan praktik keamanan terbaik untuk memberikan hak istimewa paling sedikit, atau menonaktifkan fitur yang tidak perlu dalam file konfigurasi.

<span id="page-69-2"></span>sistem informasi keamanan dan manajemen acara (SIEM)

Alat dan layanan yang menggabungkan sistem manajemen informasi keamanan (SIM) dan manajemen acara keamanan (SEM). Sistem SIEM mengumpulkan, memantau, dan menganalisis data dari server, jaringan, perangkat, dan sumber lain untuk mendeteksi ancaman dan pelanggaran keamanan, dan untuk menghasilkan peringatan.

#### otomatisasi respons keamanan

Tindakan yang telah ditentukan dan diprogram yang dirancang untuk secara otomatis merespons atau memulihkan peristiwa keamanan. Otomatisasi ini berfungsi sebagai kontrol keamanan [detektif](#page-44-1) atau [responsif](#page-67-3) yang membantu Anda menerapkan praktik terbaik AWS keamanan. Contoh tindakan respons otomatis termasuk memodifikasi grup keamanan VPC, menambal instans Amazon EC2, atau memutar kredensil.

## enkripsi sisi server

Enkripsi data di tujuannya, oleh Layanan AWS yang menerimanya.

<span id="page-69-1"></span>kebijakan kontrol layanan (SCP)

Kebijakan yang menyediakan kontrol terpusat atas izin untuk semua akun di organisasi. AWS Organizations SCP menentukan pagar pembatas atau menetapkan batasan pada tindakan yang dapat didelegasikan oleh administrator kepada pengguna atau peran. Anda dapat menggunakan SCP sebagai daftar izin atau daftar penolakan, untuk menentukan layanan atau tindakan mana yang diizinkan atau dilarang. Untuk informasi selengkapnya, lihat [Kebijakan kontrol layanan](https://docs.aws.amazon.com/organizations/latest/userguide/orgs_manage_policies_scps.html) dalam AWS Organizations dokumentasi.

#### <span id="page-69-0"></span>titik akhir layanan

URL titik masuk untuk file Layanan AWS. Anda dapat menggunakan endpoint untuk terhubung secara terprogram ke layanan target. Untuk informasi selengkapnya, lihat [Layanan AWS titik akhir](https://docs.aws.amazon.com/general/latest/gr/rande.html) di Referensi Umum AWS.

<span id="page-70-1"></span>perjanjian tingkat layanan (SLA)

Perjanjian yang menjelaskan apa yang dijanjikan tim TI untuk diberikan kepada pelanggan mereka, seperti waktu kerja dan kinerja layanan.

<span id="page-70-0"></span>indikator tingkat layanan (SLI)

<span id="page-70-2"></span>Pengukuran aspek kinerja layanan, seperti tingkat kesalahan, ketersediaan, atau throughputnya. tujuan tingkat layanan (SLO)

Metrik target yang mewakili kesehatan layanan, yang diukur dengan indikator [tingkat layanan](#page-70-0). model tanggung jawab bersama

Model yang menjelaskan tanggung jawab yang Anda bagikan AWS untuk keamanan dan kepatuhan cloud. AWS bertanggung jawab atas keamanan cloud, sedangkan Anda bertanggung jawab atas keamanan di cloud. Untuk informasi selengkapnya, lihat [Model tanggung jawab](https://aws.amazon.com/compliance/shared-responsibility-model/) [bersama.](https://aws.amazon.com/compliance/shared-responsibility-model/)

## SIEM

Lihat [informasi keamanan dan sistem manajemen acara](#page-69-2).

```
titik kegagalan tunggal (SPOF)
```
Kegagalan dalam satu komponen penting dari aplikasi yang dapat mengganggu sistem.

# SLA

Lihat [perjanjian tingkat layanan](#page-70-1).

## SLI

Lihat [indikator tingkat layanan.](#page-70-0)

## SLO

Lihat [tujuan tingkat layanan](#page-70-2).

# split-and-seed model

Pola untuk menskalakan dan mempercepat proyek modernisasi. Ketika fitur baru dan rilis produk didefinisikan, tim inti berpisah untuk membuat tim produk baru. Ini membantu meningkatkan kemampuan dan layanan organisasi Anda, meningkatkan produktivitas pengembang, dan

mendukung inovasi yang cepat. Untuk informasi lebih lanjut, lihat [Pendekatan bertahap untuk](https://docs.aws.amazon.com/prescriptive-guidance/latest/modernization-phased-approach/step3.html) [memodernisasi aplikasi](https://docs.aws.amazon.com/prescriptive-guidance/latest/modernization-phased-approach/step3.html) di. AWS Cloud

#### SPOF

Lihat [satu titik kegagalan.](#page-70-3)

# <span id="page-71-0"></span>skema bintang

Struktur organisasi database yang menggunakan satu tabel fakta besar untuk menyimpan data transaksional atau terukur dan menggunakan satu atau lebih tabel dimensi yang lebih kecil untuk menyimpan atribut data. Struktur ini dirancang untuk digunakan dalam [gudang data](#page-43-2) atau untuk tujuan intelijen bisnis.

# pola ara pencekik

Pendekatan untuk memodernisasi sistem monolitik dengan menulis ulang secara bertahap dan mengganti fungsionalitas sistem sampai sistem warisan dapat dinonaktifkan. Pola ini menggunakan analogi pohon ara yang tumbuh menjadi pohon yang sudah mapan dan akhirnya mengatasi dan menggantikan inangnya. Pola ini [diperkenalkan oleh Martin Fowler](https://martinfowler.com/bliki/StranglerFigApplication.html) sebagai cara untuk mengelola risiko saat menulis ulang sistem monolitik. Untuk contoh cara menerapkan pola ini, lihat [Memodernisasi layanan web Microsoft ASP.NET \(ASMX\) lama secara bertahap](https://docs.aws.amazon.com/prescriptive-guidance/latest/modernization-aspnet-web-services/) [menggunakan container dan](https://docs.aws.amazon.com/prescriptive-guidance/latest/modernization-aspnet-web-services/) Amazon API Gateway.

## subnet

Rentang alamat IP dalam VPC Anda. Subnet harus berada di Availability Zone tunggal.

<span id="page-71-1"></span>kontrol pengawasan dan akuisisi data (SCADA)

Di bidang manufaktur, sistem yang menggunakan perangkat keras dan perangkat lunak untuk memantau aset fisik dan operasi produksi.

## enkripsi simetris

Algoritma enkripsi yang menggunakan kunci yang sama untuk mengenkripsi dan mendekripsi data.

## pengujian sintetis

Menguji sistem dengan cara yang mensimulasikan interaksi pengguna untuk mendeteksi potensi masalah atau untuk memantau kinerja. Anda dapat menggunakan [Amazon CloudWatch](https://docs.aws.amazon.com/AmazonCloudWatch/latest/monitoring/CloudWatch_Synthetics_Canaries.html)  [Synthetics](https://docs.aws.amazon.com/AmazonCloudWatch/latest/monitoring/CloudWatch_Synthetics_Canaries.html) untuk membuat tes ini.
# T

### tag

Pasangan nilai kunci yang bertindak sebagai metadata untuk mengatur sumber daya Anda. AWS Tanda dapat membantu Anda mengelola, mengidentifikasi, mengatur, dan memfilter sumber daya. Untuk informasi selengkapnya, lihat [Menandai AWS sumber daya Anda.](https://docs.aws.amazon.com/tag-editor/latest/userguide/tagging.html)

### variabel target

Nilai yang Anda coba prediksi dalam ML yang diawasi. Ini juga disebut sebagai variabel hasil. Misalnya, dalam pengaturan manufaktur, variabel target bisa menjadi cacat produk.

### daftar tugas

Alat yang digunakan untuk melacak kemajuan melalui runbook. Daftar tugas berisi ikhtisar runbook dan daftar tugas umum yang harus diselesaikan. Untuk setiap tugas umum, itu termasuk perkiraan jumlah waktu yang dibutuhkan, pemilik, dan kemajuan.

### lingkungan uji

Lihat [lingkungan](#page-47-0).

### pelatihan

Untuk menyediakan data bagi model ML Anda untuk dipelajari. Data pelatihan harus berisi jawaban yang benar. Algoritma pembelajaran menemukan pola dalam data pelatihan yang memetakan atribut data input ke target (jawaban yang ingin Anda prediksi). Ini menghasilkan model ML yang menangkap pola-pola ini. Anda kemudian dapat menggunakan model ML untuk membuat prediksi pada data baru yang Anda tidak tahu targetnya.

### gerbang transit

Hub transit jaringan yang dapat Anda gunakan untuk menghubungkan VPC dan jaringan lokal Anda. Untuk informasi selengkapnya, lihat [Apa itu gateway transit](https://docs.aws.amazon.com/vpc/latest/tgw/what-is-transit-gateway.html) dalam AWS Transit Gateway dokumentasi.

### alur kerja berbasis batang

Pendekatan di mana pengembang membangun dan menguji fitur secara lokal di cabang fitur dan kemudian menggabungkan perubahan tersebut ke cabang utama. Cabang utama kemudian dibangun untuk pengembangan, praproduksi, dan lingkungan produksi, secara berurutan.

### akses tepercaya

Memberikan izin ke layanan yang Anda tentukan untuk melakukan tugas di organisasi Anda di dalam AWS Organizations dan di akunnya atas nama Anda. Layanan tepercaya menciptakan peran terkait layanan di setiap akun, ketika peran itu diperlukan, untuk melakukan tugas manajemen untuk Anda. Untuk informasi selengkapnya, lihat [Menggunakan AWS Organizations](https://docs.aws.amazon.com/organizations/latest/userguide/orgs_integrate_services.html)  [dengan AWS layanan lain](https://docs.aws.amazon.com/organizations/latest/userguide/orgs_integrate_services.html) dalam AWS Organizations dokumentasi.

#### penyetelan

Untuk mengubah aspek proses pelatihan Anda untuk meningkatkan akurasi model ML. Misalnya, Anda dapat melatih model ML dengan membuat set pelabelan, menambahkan label, dan kemudian mengulangi langkah-langkah ini beberapa kali di bawah pengaturan yang berbeda untuk mengoptimalkan model.

### tim dua pizza

Sebuah DevOps tim kecil yang bisa Anda beri makan dengan dua pizza. Ukuran tim dua pizza memastikan peluang terbaik untuk berkolaborasi dalam pengembangan perangkat lunak.

# $\overline{U}$

#### waswas

Sebuah konsep yang mengacu pada informasi yang tidak tepat, tidak lengkap, atau tidak diketahui yang dapat merusak keandalan model ML prediktif. Ada dua jenis ketidakpastian: ketidakpastian epistemik disebabkan oleh data yang terbatas dan tidak lengkap, sedangkan ketidakpastian aleatorik disebabkan oleh kebisingan dan keacakan yang melekat dalam data. Untuk informasi lebih lanjut, lihat panduan [Mengukur ketidakpastian dalam sistem pembelajaran](https://docs.aws.amazon.com/prescriptive-guidance/latest/ml-quantifying-uncertainty/concepts.html) [mendalam](https://docs.aws.amazon.com/prescriptive-guidance/latest/ml-quantifying-uncertainty/concepts.html).

### tugas yang tidak terdiferensiasi

Juga dikenal sebagai angkat berat, pekerjaan yang diperlukan untuk membuat dan mengoperasikan aplikasi tetapi itu tidak memberikan nilai langsung kepada pengguna akhir atau memberikan keunggulan kompetitif. Contoh tugas yang tidak terdiferensiasi termasuk pengadaan, pemeliharaan, dan perencanaan kapasitas.

#### lingkungan atas

Lihat [lingkungan](#page-47-0).

# V

# menyedot debu

Operasi pemeliharaan database yang melibatkan pembersihan setelah pembaruan tambahan untuk merebut kembali penyimpanan dan meningkatkan kinerja.

### kendali versi

Proses dan alat yang melacak perubahan, seperti perubahan kode sumber dalam repositori.

# Peering VPC

Koneksi antara dua VPC yang memungkinkan Anda merutekan lalu lintas dengan menggunakan alamat IP pribadi. Untuk informasi selengkapnya, lihat [Apa itu peering VPC](https://docs.aws.amazon.com/vpc/latest/peering/what-is-vpc-peering.html) di dokumentasi VPC Amazon.

### kerentanan

Kelemahan perangkat lunak atau perangkat keras yang membahayakan keamanan sistem.

# W

# cache hangat

Cache buffer yang berisi data terkini dan relevan yang sering diakses. Instance database dapat membaca dari cache buffer, yang lebih cepat daripada membaca dari memori utama atau disk.

### data hangat

Data yang jarang diakses. Saat menanyakan jenis data ini, kueri yang cukup lambat biasanya dapat diterima.

### fungsi jendela

Fungsi SQL yang melakukan perhitungan pada sekelompok baris yang berhubungan dengan catatan saat ini. Fungsi jendela berguna untuk memproses tugas, seperti menghitung rata-rata bergerak atau mengakses nilai baris berdasarkan posisi relatif dari baris saat ini.

### beban kerja

Kumpulan sumber daya dan kode yang memberikan nilai bisnis, seperti aplikasi yang dihadapi pelanggan atau proses backend.

### aliran kerja

Grup fungsional dalam proyek migrasi yang bertanggung jawab atas serangkaian tugas tertentu. Setiap alur kerja independen tetapi mendukung alur kerja lain dalam proyek. Misalnya, alur kerja portofolio bertanggung jawab untuk memprioritaskan aplikasi, perencanaan gelombang, dan mengumpulkan metadata migrasi. Alur kerja portofolio mengirimkan aset ini ke alur kerja migrasi, yang kemudian memigrasikan server dan aplikasi.

### CACING

Lihat [menulis sekali, baca banyak](#page-75-0).

WQF

Lihat [Kerangka Kualifikasi Beban Kerja AWS.](#page-36-0)

<span id="page-75-0"></span>tulis sekali, baca banyak (WORM)

Model penyimpanan yang menulis data satu kali dan mencegah data dihapus atau dimodifikasi. Pengguna yang berwenang dapat membaca data sebanyak yang diperlukan, tetapi mereka tidak dapat mengubahnya. Infrastruktur penyimpanan data ini dianggap [tidak dapat diubah](#page-52-0).

# Z

eksploitasi zero-day

Serangan, biasanya malware, yang memanfaatkan kerentanan [zero-day](#page-75-1).

<span id="page-75-1"></span>kerentanan zero-day

Cacat atau kerentanan yang tak tanggung-tanggung dalam sistem produksi. Aktor ancaman dapat menggunakan jenis kerentanan ini untuk menyerang sistem. Pengembang sering menyadari kerentanan sebagai akibat dari serangan tersebut.

### aplikasi zombie

Aplikasi yang memiliki CPU rata-rata dan penggunaan memori di bawah 5 persen. Dalam proyek migrasi, adalah umum untuk menghentikan aplikasi ini.

Terjemahan disediakan oleh mesin penerjemah. Jika konten terjemahan yang diberikan bertentangan dengan versi bahasa Inggris aslinya, utamakan versi bahasa Inggris.